Visual Studio Code Shipping One of the Largest Microsoft JavaScript Applications

> Alexandru Dima Microsoft

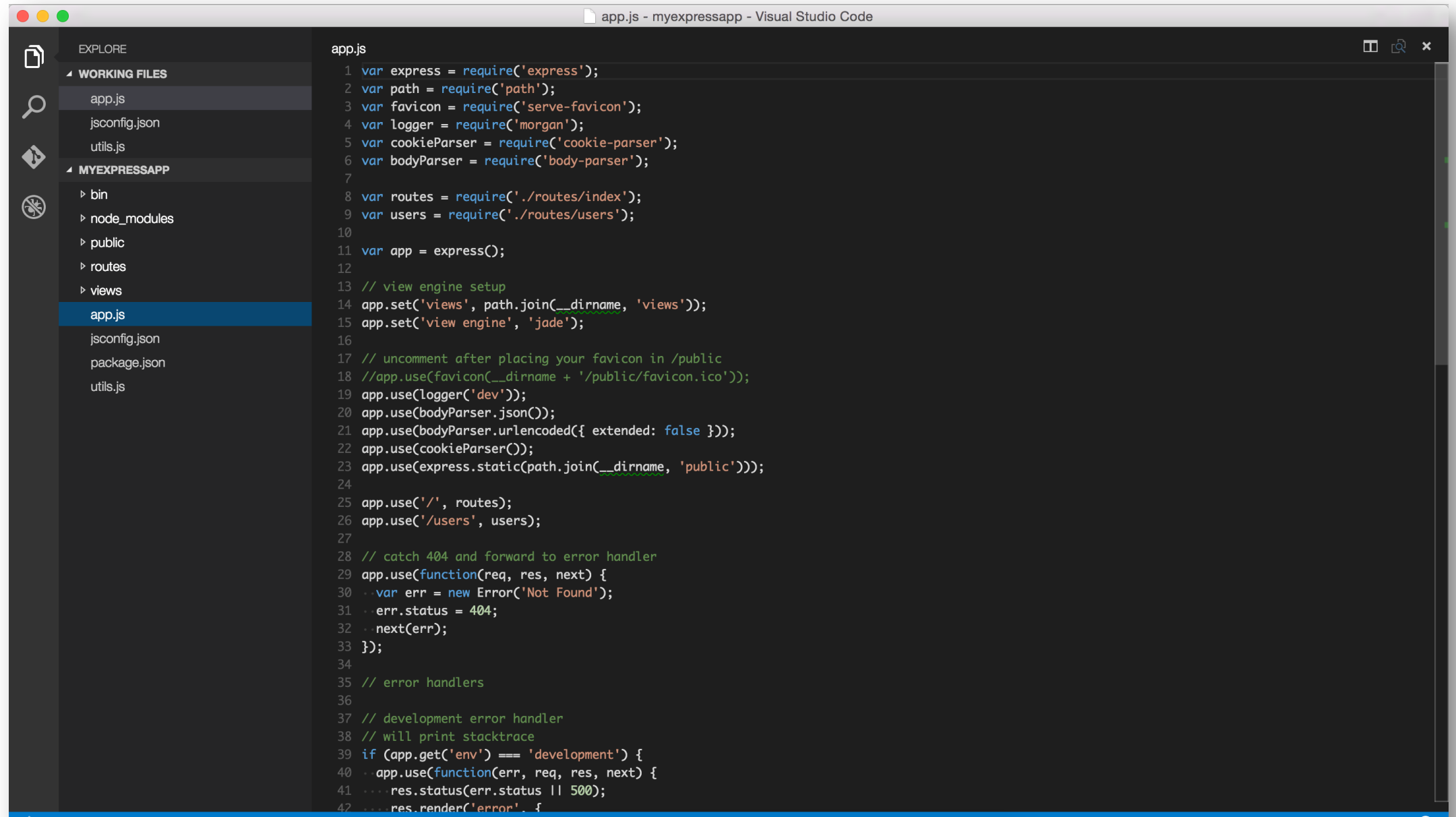

 $\bullet$  8042

Ln 1, Col 1 UTF-8 LF JavaScript <sup>9</sup>

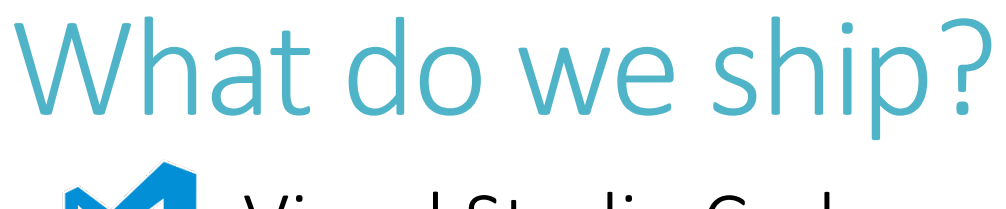

#### Visual Studio Code Monaco Editor

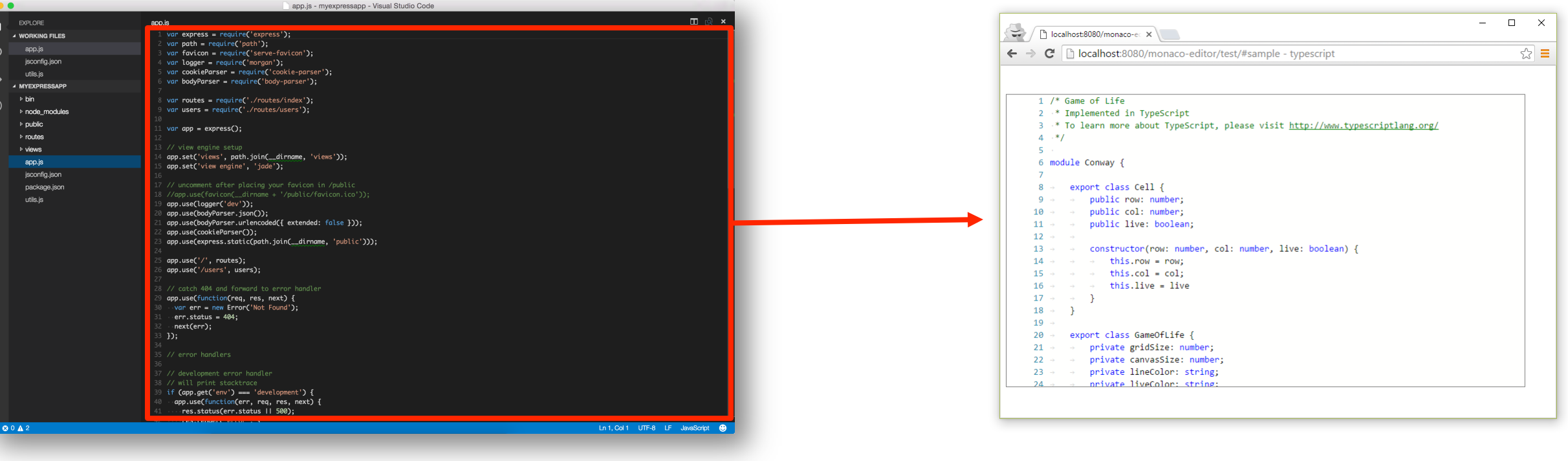

e

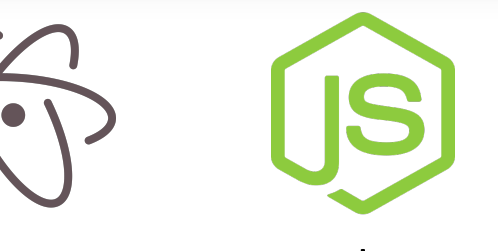

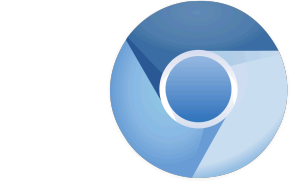

Electron node.js Chromium

Modern browsers

**Contract Contract Contract Contract Contract Contract Contract Contract Contract Contract Contract Contract C** 

# Growing the code

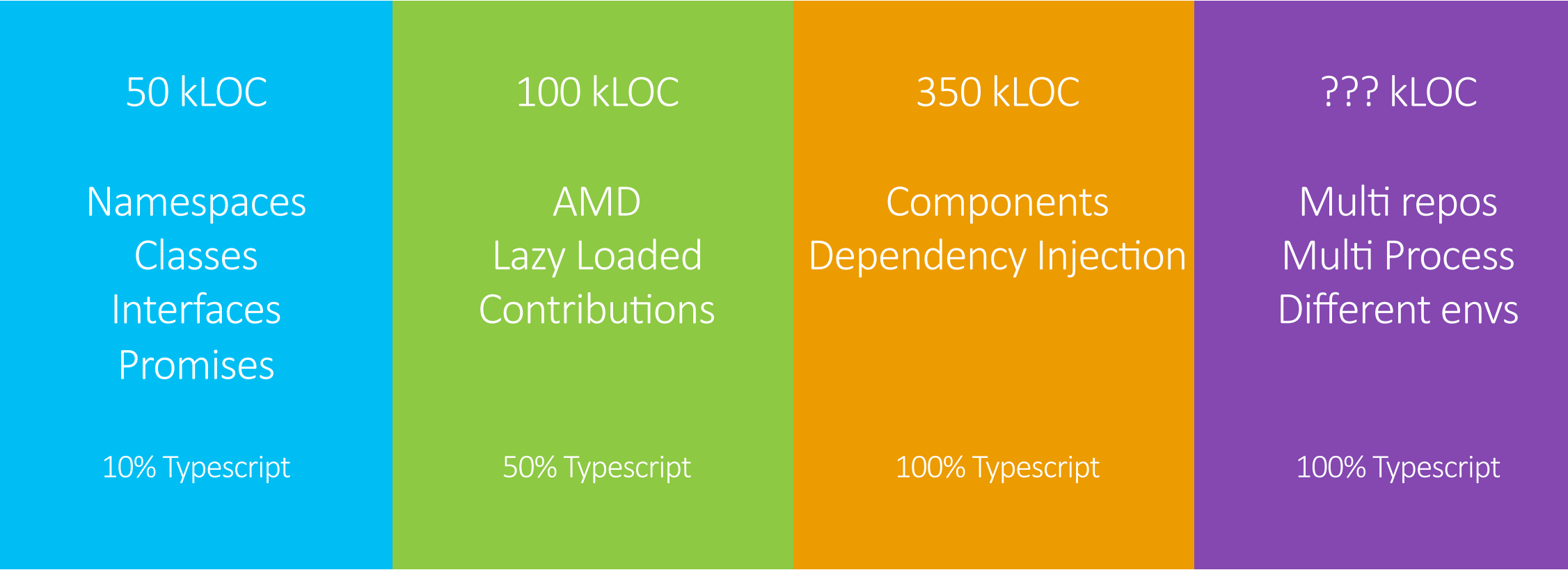

autumn 2011

today

### Growing the code

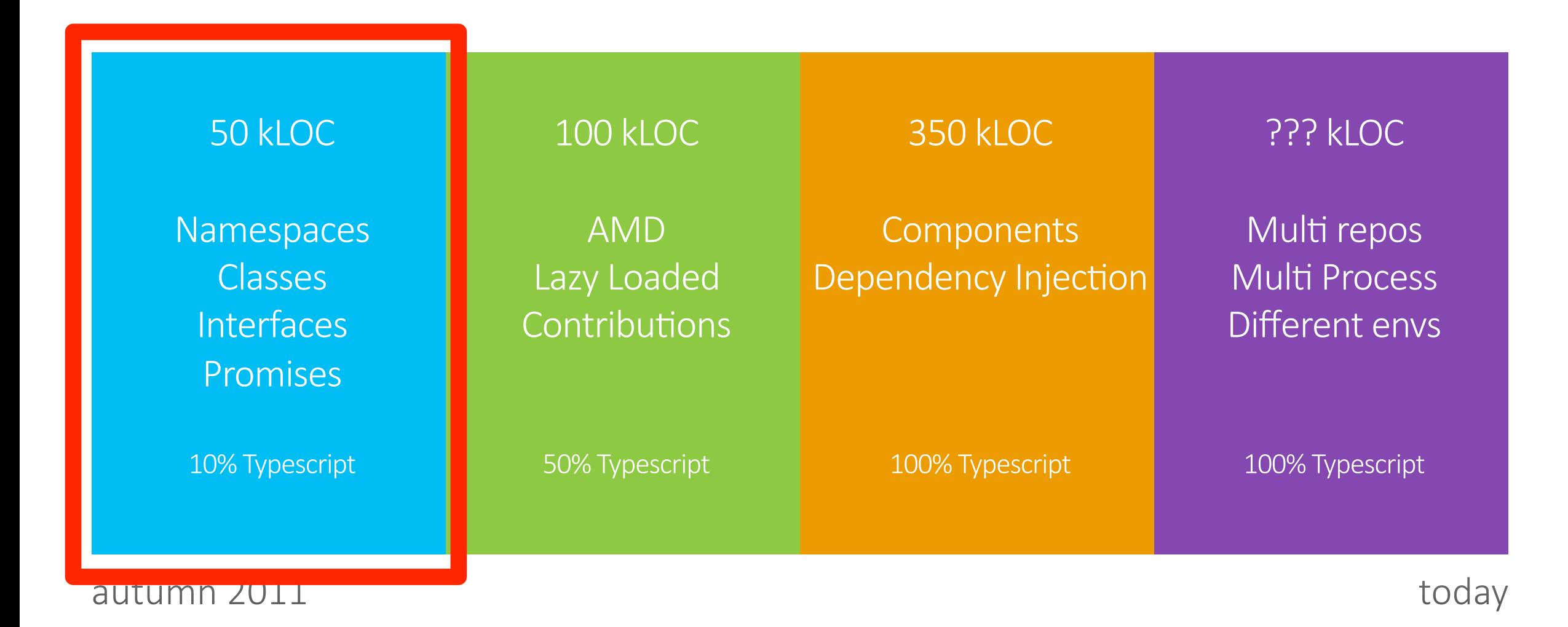

I enjoy programming in JavaScript

#### Pains

#### Organizing a large and growing code base

Need to come up with "compensating" patterns for classes and modules/namespaces

#### Refactoring JavaScript code is difficult

"JavaScript code rots over time" "Writing JavaScript code in a large project is like carving code in stone"

Describing APIs

Keep the description in sync with the implementation

# TypeScript to the rescue…

#### Starts with JavaScript

All JavaScript code is TypeScript code, simply copy and paste All JavaScript libraries work with TypeScript

#### Optional static types, classes, modules

Structural typing and type inference Enable scalable application development and excellent tooling Zero cost: Static types completely disappear at run-time

#### Ends with JavaScript

Compiles to idiomatic JavaScript Runs in any browser or host, on any OS TypeScript Demo

## Growing the code

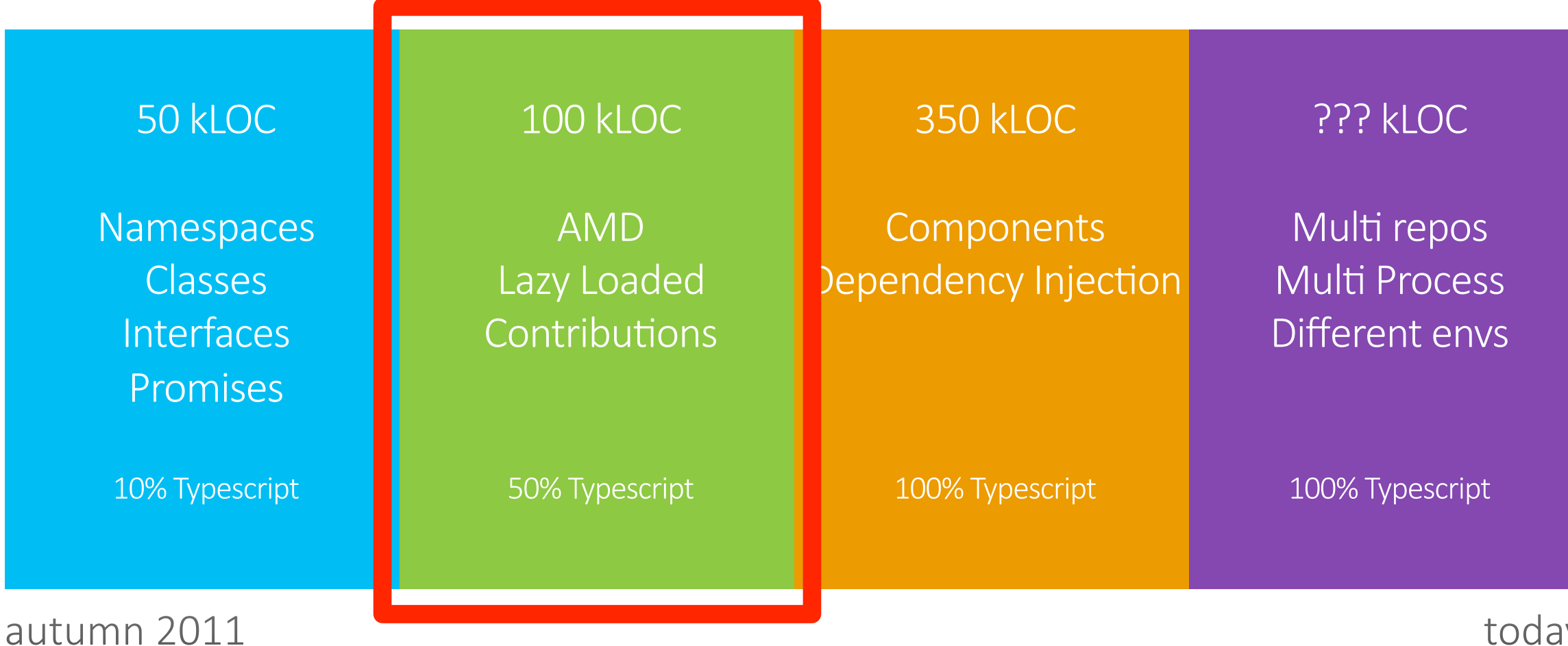

today

#### Code Organization: Keep code structured

- var Namespace =  $\{\}$ ;  $1$
- Namespace. Util =  $\{\}$ ;  $\mathbf{2}^-$
- 3 Namespace. Util. Strings =  $\{\}$ ;
- 4 Namespace.Util.Strings.trim =  $function() \{$
- /\* etc \*/ 5
- 6 }

Our namespaces were global variables and thereby open

Namespaces have no relationship to the actual files on disk Renaming files or namespaces was a pain…

We had cyclic dependencies without noticing...

# Growing Pains: Managing dependencies

…our dependency graph was such a mess that each area had a dependency on just about every other area.

-- Ashamed Developer

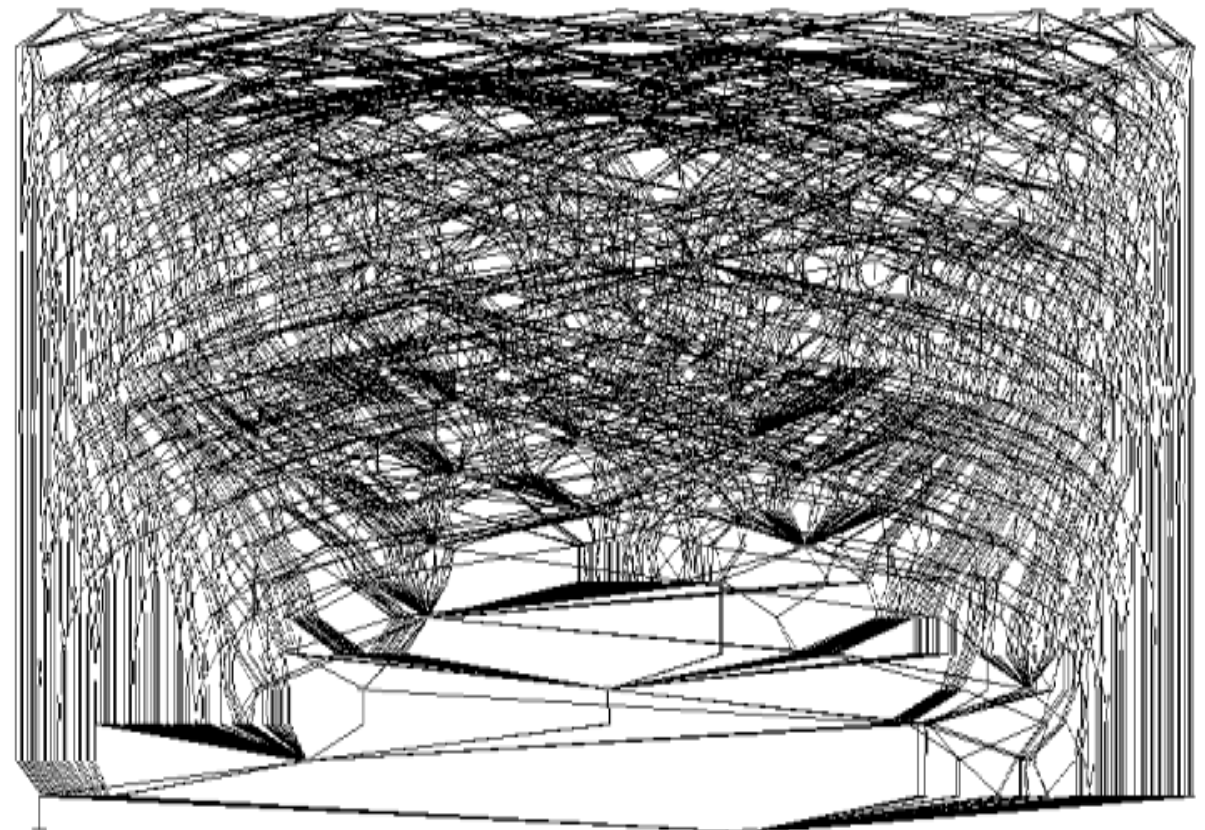

## Our source at the time

90%

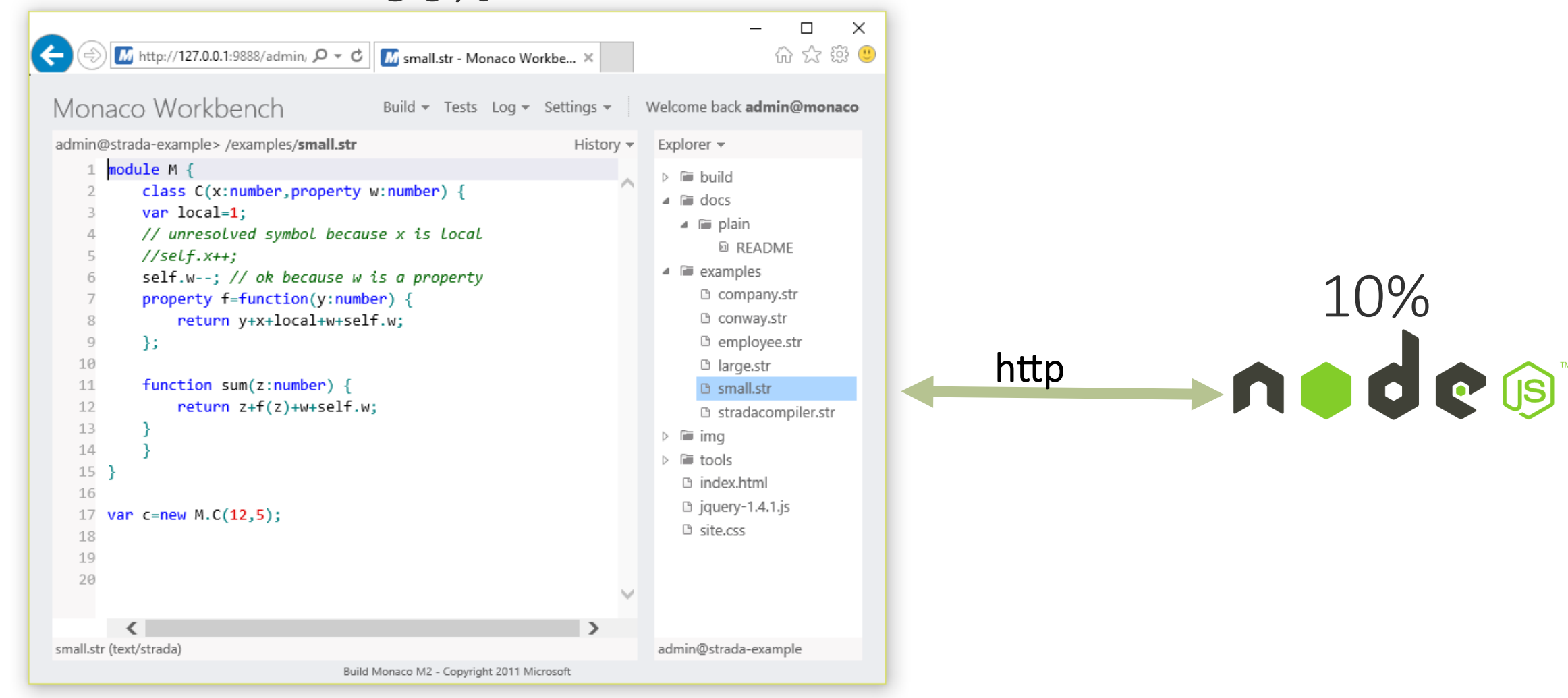

### Module Systems to the rescue...

#### AMD

#### CommonJS

```
1 define('module_id', [
```

```
'dependency_id'
```

```
3 ], function(dependency) {
```

```
11 code
4
```

```
6
 return {
```

```
7
          // exports
```

```
\};
8
```

```
9 });
```
2

5

```
my_module.js
```

```
1 var dependency = require('dependency_id');
```

```
\overline{2}
```
4

```
3 // code
```

```
5 exports.myExports = \{
```

```
// exports
6
```

```
7 }
```
# TypeScript: First class module support

Supports both AMD and CommonJS with one syntax

```
import { Dependency } from "./dependency_id";
1
\overline{2}3 // code
4
 export function helper() {
5
      // export
6
7 }
```
Sharing code between AMD and CommonJS is easy

## Lazy code loading

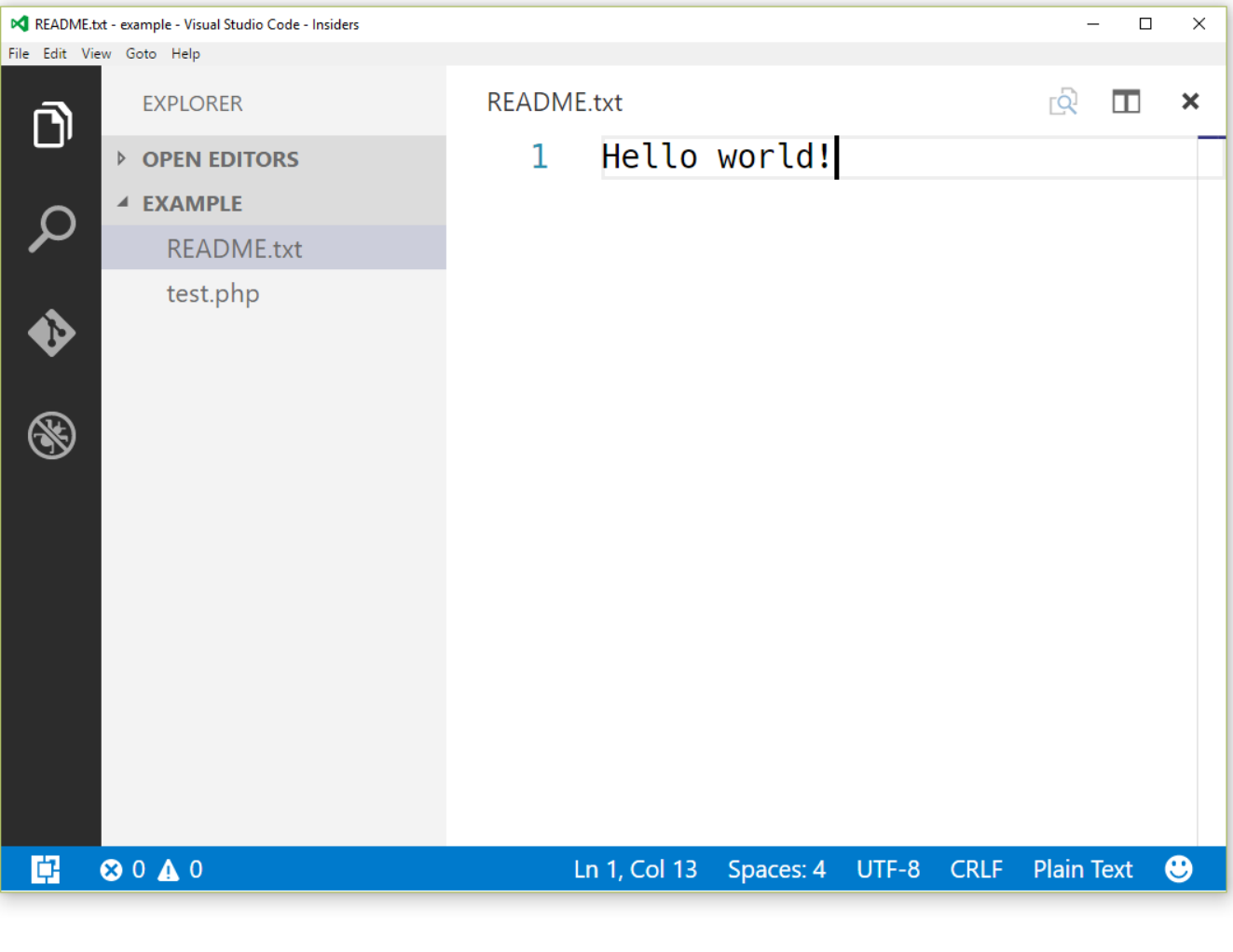

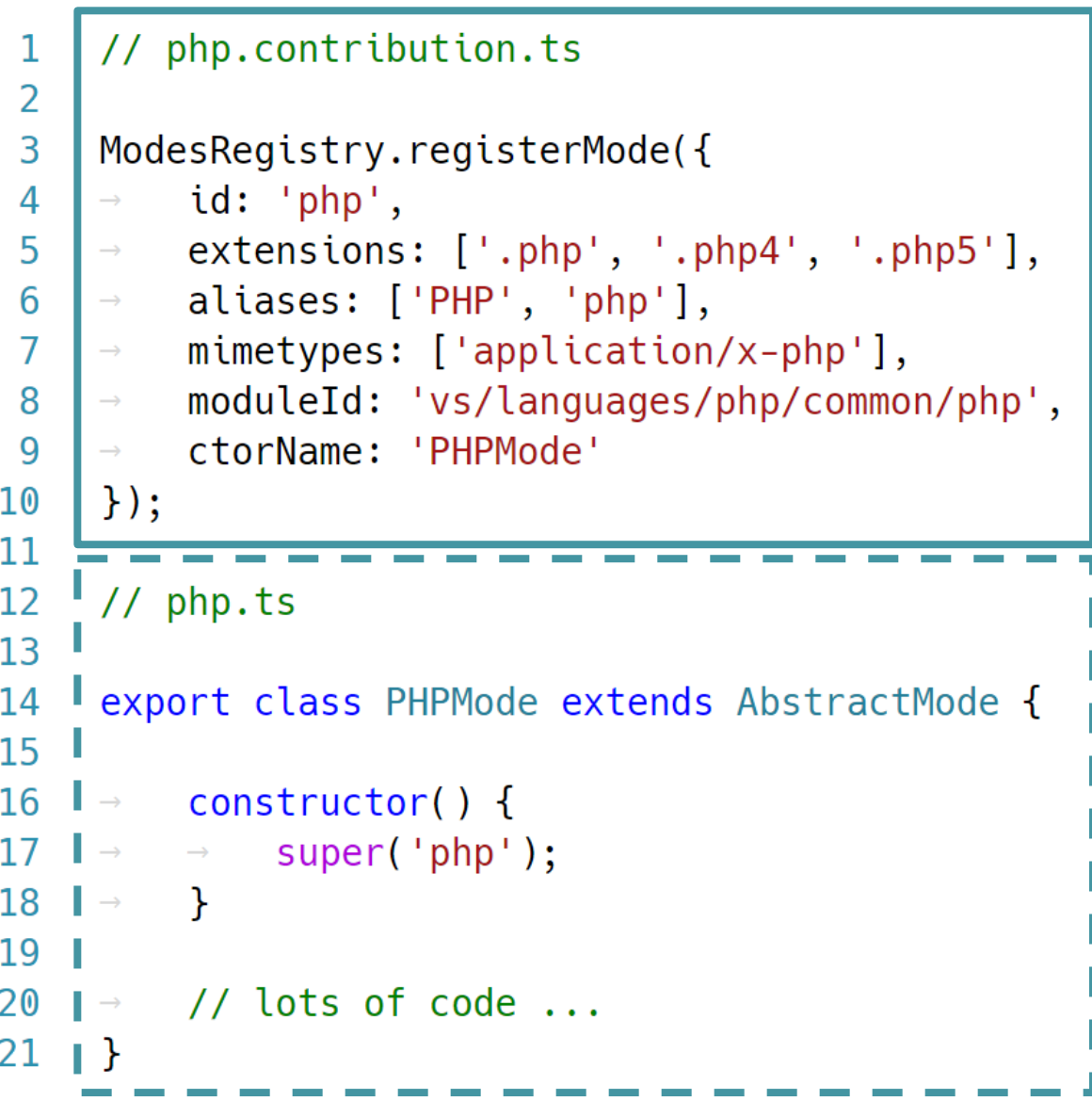

## Lazy code loading

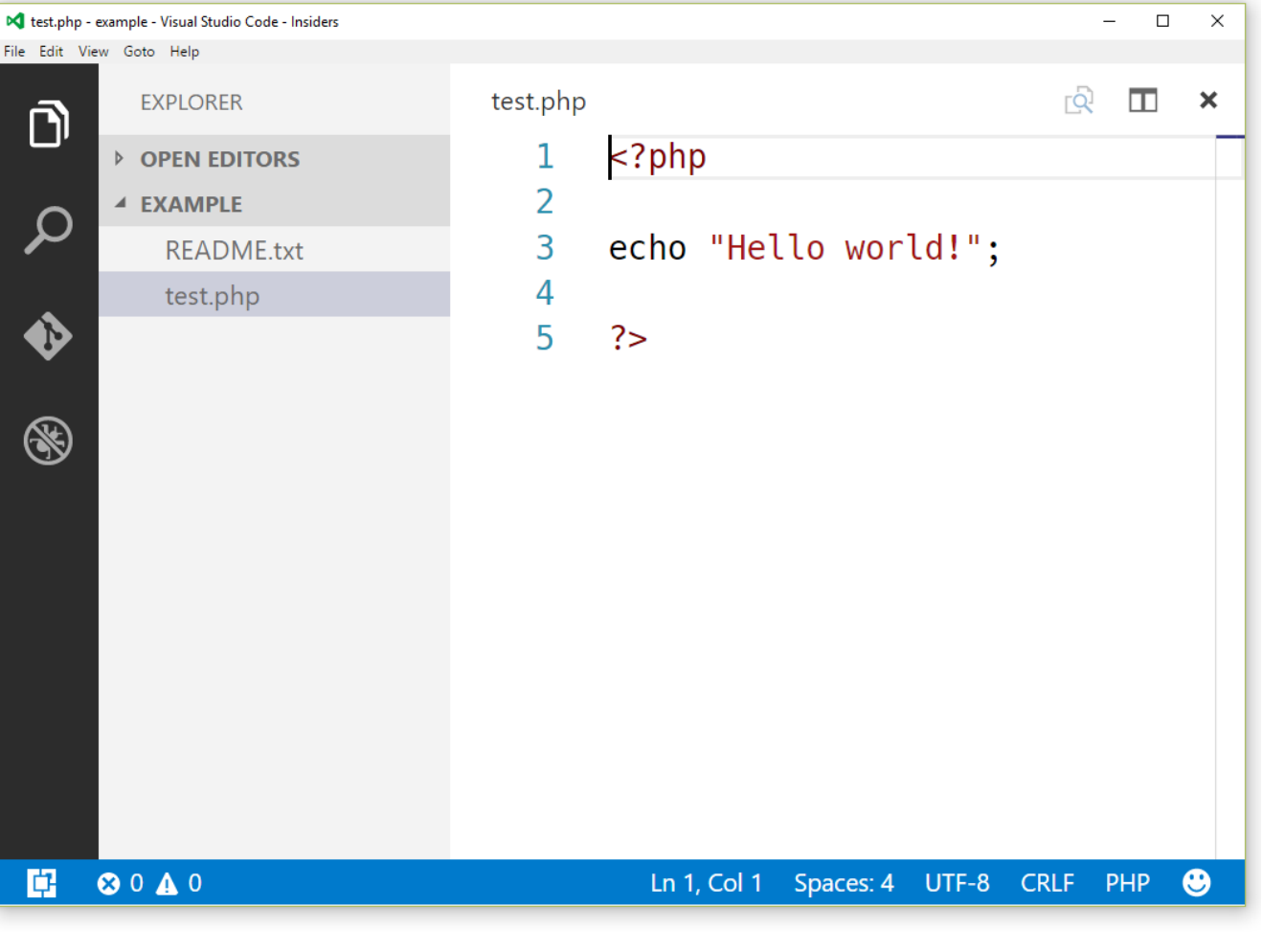

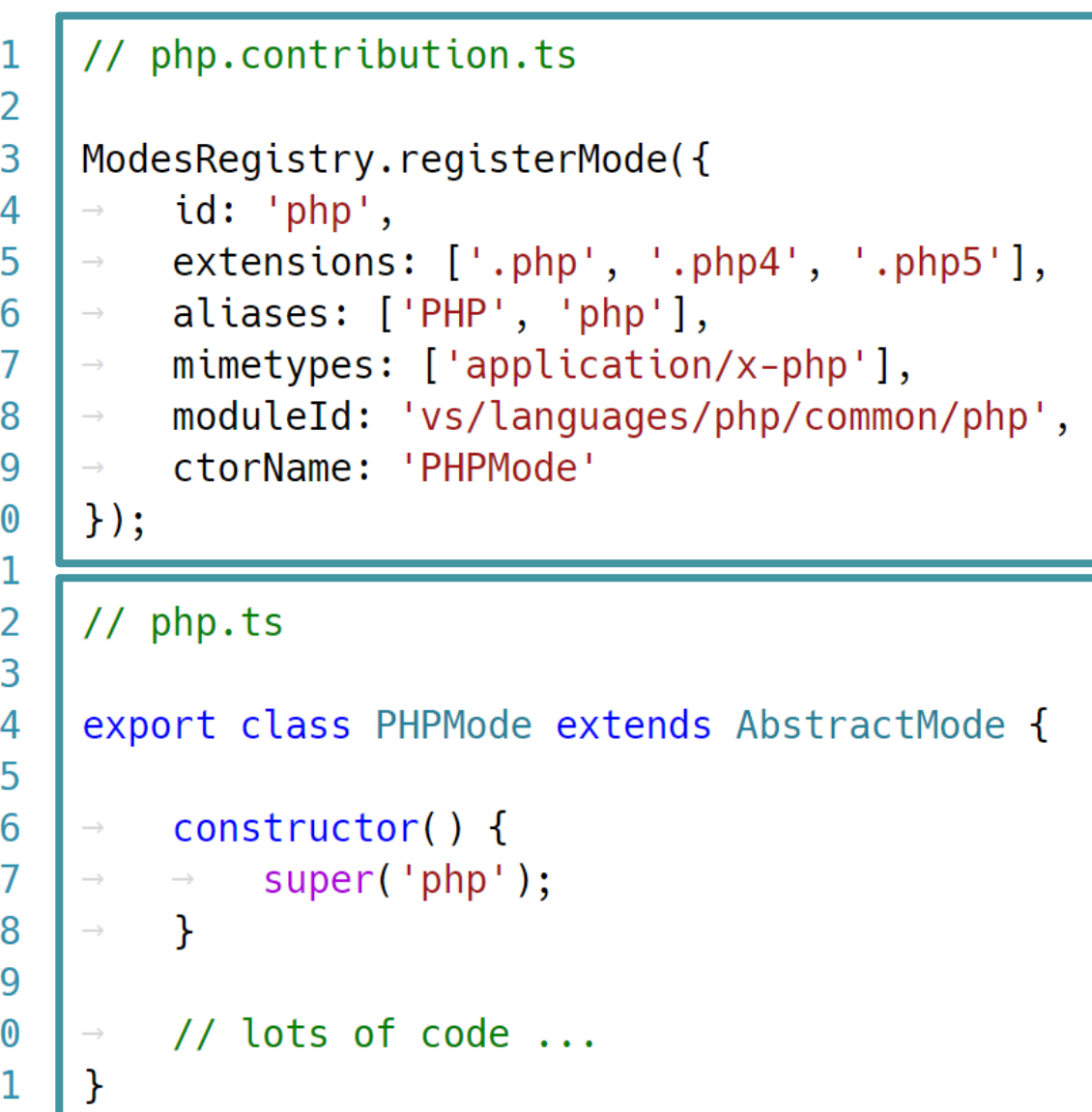

# Lazy code loading

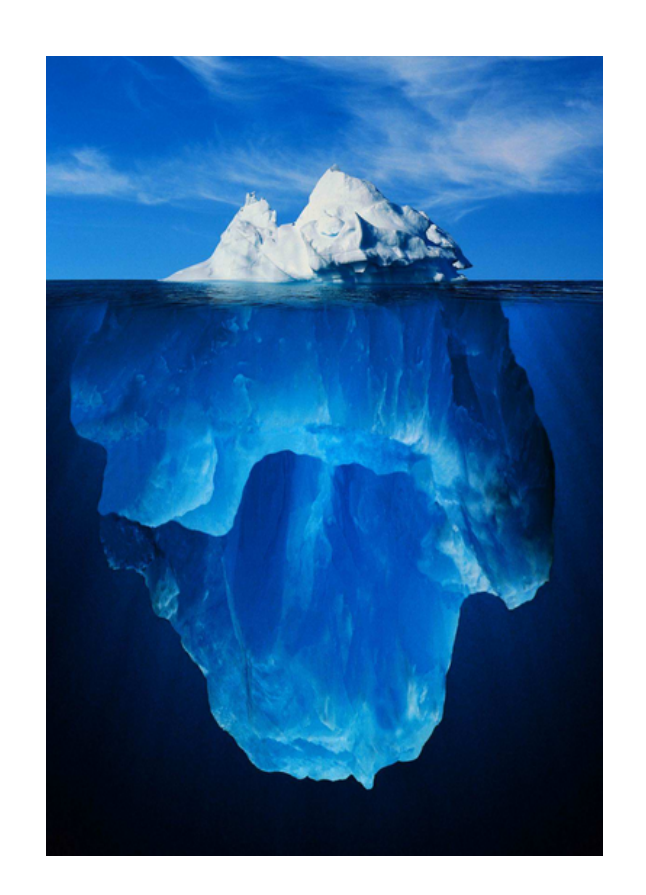

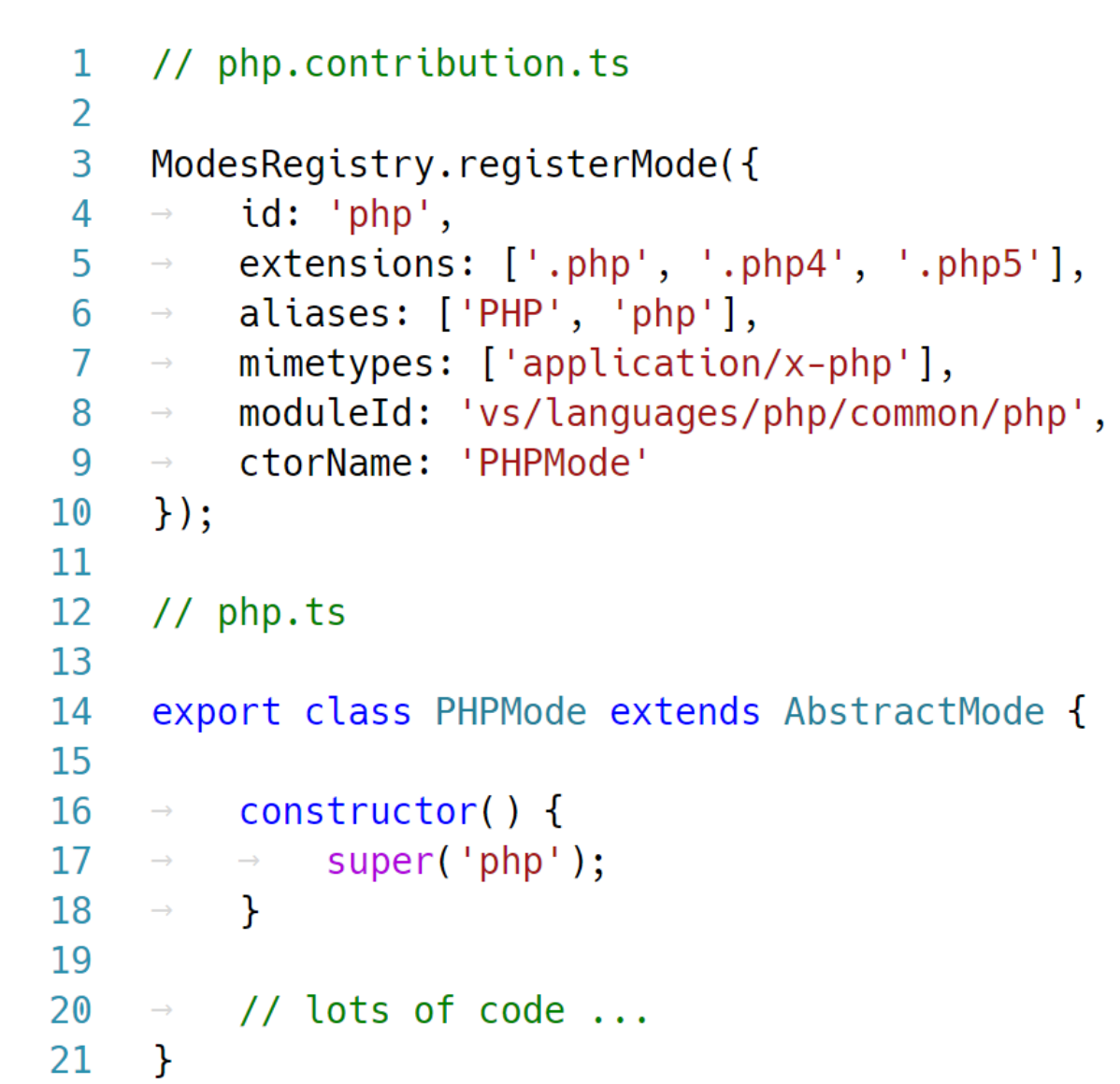

## CSS dependencies

#### AMD loader plugins

We implemented a css loader plugin, and TypeScript supports to generate non-TypeScript dependencies in the JavaScript code

```
// currentLineHighlight.ts
                                                                                    /* currentLineHighlight.css */1
                                                                               1
2
                                                                               2
3
    import 'vs/css!./currentLineHighlight';
                                                                               3
                                                                                    .monaco-editor .current-line {
    import {ViewOverlay} from '...';
                                                                                         display: block;
4
                                                                               4
5
                                                                                         position: absolute;
                                                                               5
                                                                                   \rightarrowexport class CurrentLineHighlight extends ViewOverlay {
                                                                                   \rightarrow left: 0;
6
                                                                               6
    \cdots // \cdots\rightarrow top: 0;
7
8
                                                                                        box-sizing: border-box;
    <sup>}</sup>
                                                                               8
                                                                                   \rightarrow9
                                                                               \mathbf Q\mathbf{r}
```
#### Performance: Bundle & Minify your Code

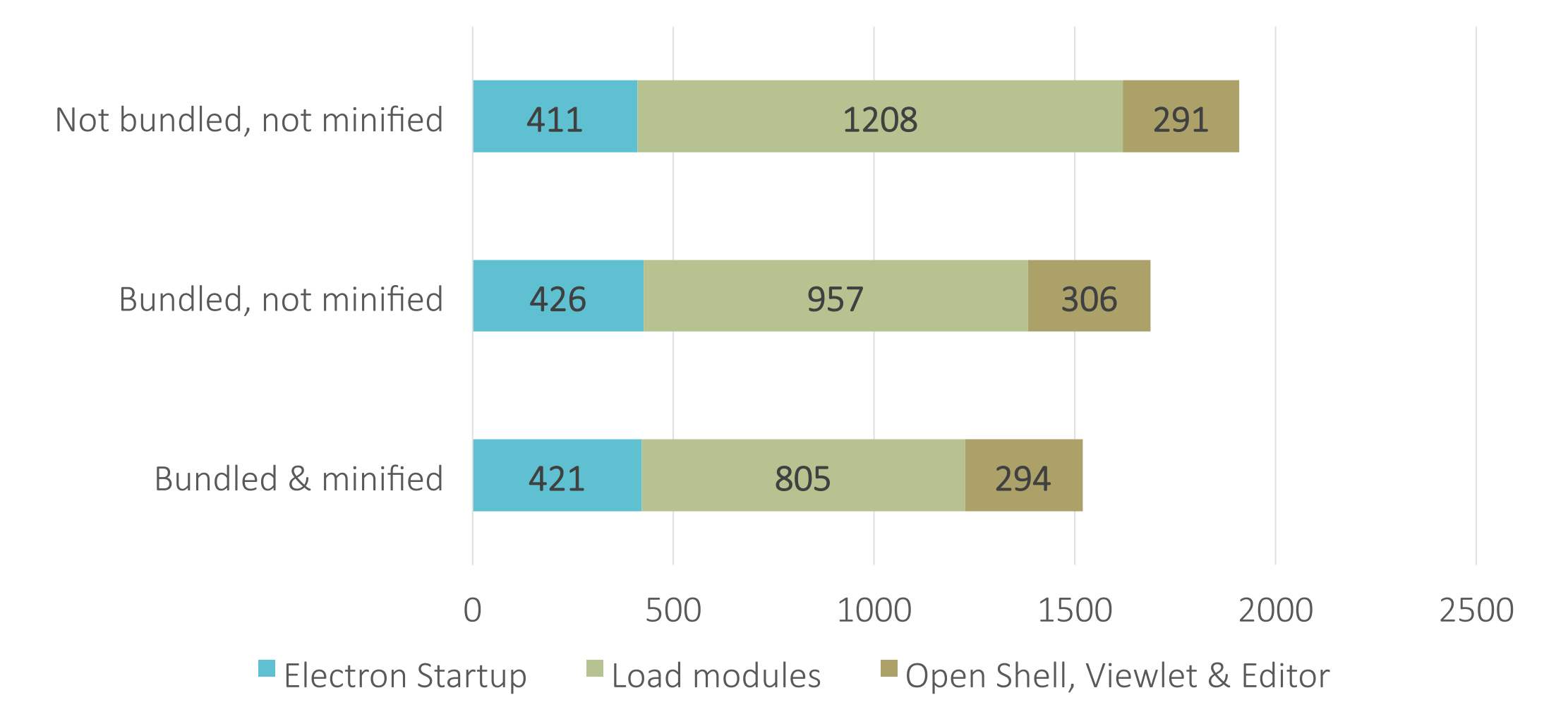

Minify everything (600): https://top.fse.guru/nodejs-a-quick-optimization-advice-7353b820c92e#.p52jv6nys

## Post Module System Migration

It feels like fresh showered. Self contained modules, no more cycles, no more globals, clean file system structure.

--Happy Developer

## Growing the code

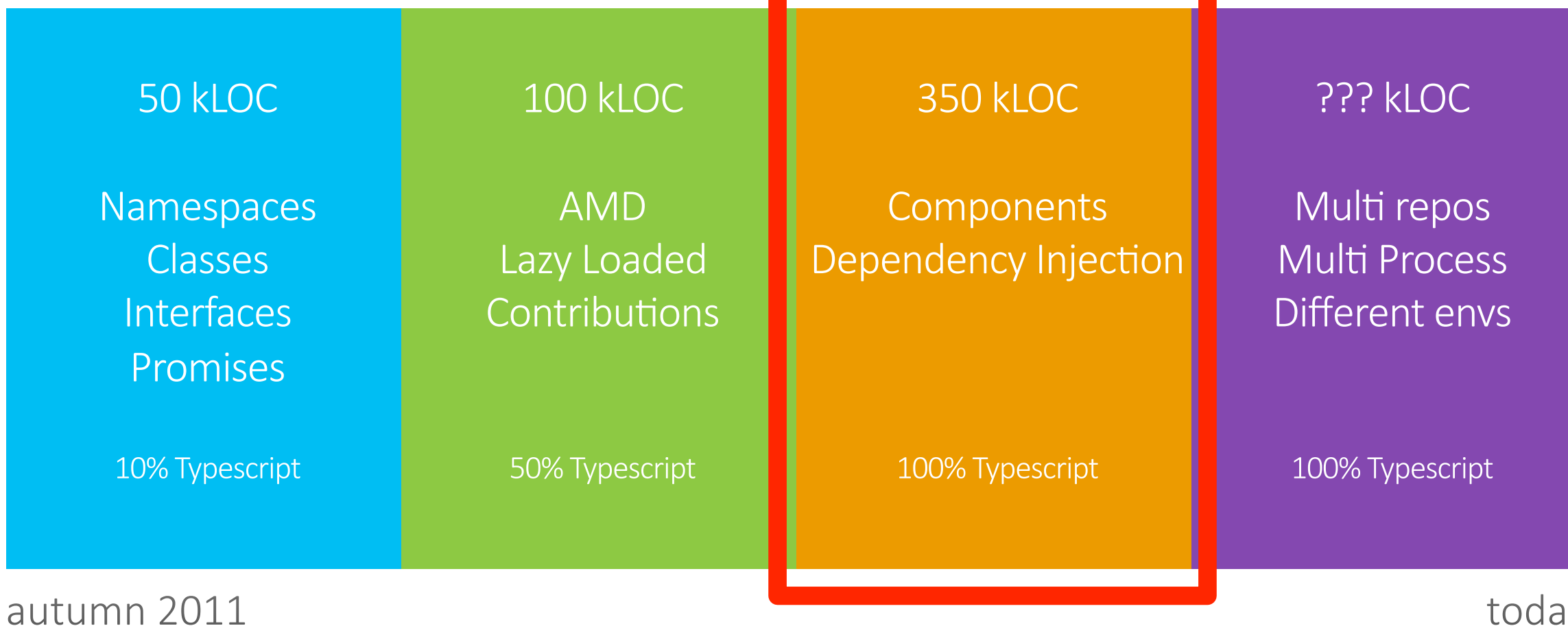

today

## 100% TypeScript

Migration happened out of developer will

Migration is code clean-up but real work... My velocity around 300 LOCs per hour

Team specific rules

No implicit 'anys' No missing return types JSDoc comments No unused variables

## Towards 100% TypeScript

In JavaScript, you really are at the mercy of your ability to spell:

delete this.markers[range.statMarkerId];

**Soon enough, I realized how inconsistent I was, the** same data was flowing around in at least 3 different formats...

## Components

We consume:

typescriptServices.js & typescriptServices.d.ts

#### We ship:

```
monaco-editor.js & monaco.d.ts
vscode.d.ts - defines our extension API
```

```
declare module monaco.editor {
1
2
  ……/**
3
  where \star Create a new editor under 'domElement'.
4
   domElement' should be empty (not contain other dom nodes).
5
   where the editor will read the size of 'domElement'.
6
   \cdots \star /
7
   export function create(element: HTMLElement, options: IEditorConstructionOptions,
8
9
```
Constructor service injection in many places

```
export class GoToDefinitionAction extends DefinitionAction {
 1
 \overline{2}3
         public static ID = 'editor.action.goToDeclaration';
 4
 5
        constructor(
    \longrightarrow6
         \rightarrow descriptor: editorCommon.IEditorActionDescriptorData,
     \rightarrow editor: editorCommon.ICommonCodeEditor,
8
    \rightarrow \rightarrow @IMessageService messageService: IMessageService,
    → → @IEditorService editorService: IEditorService
q
10\rightarrow ) {
    \rightarrow \rightarrow super(descriptor, editor, messageService, editorService, new DefinitionActionConfig());
11
```
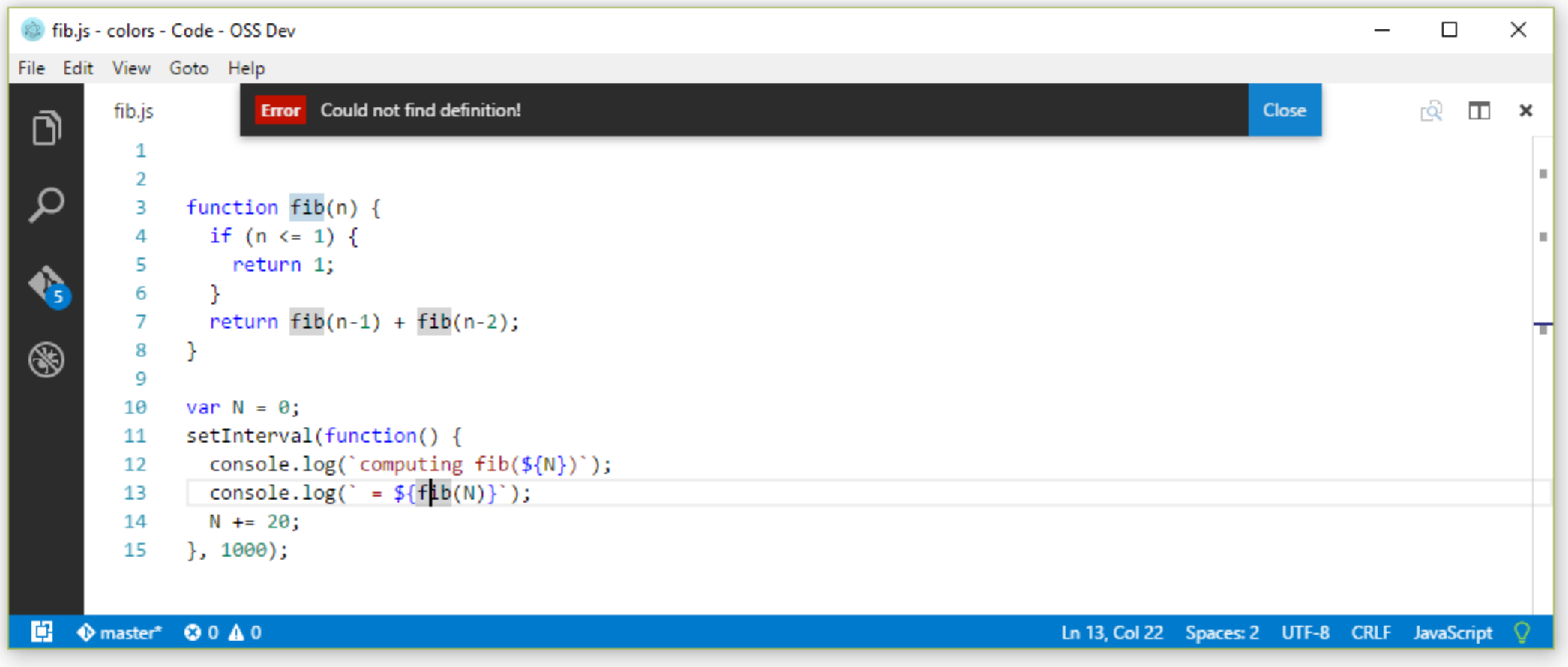

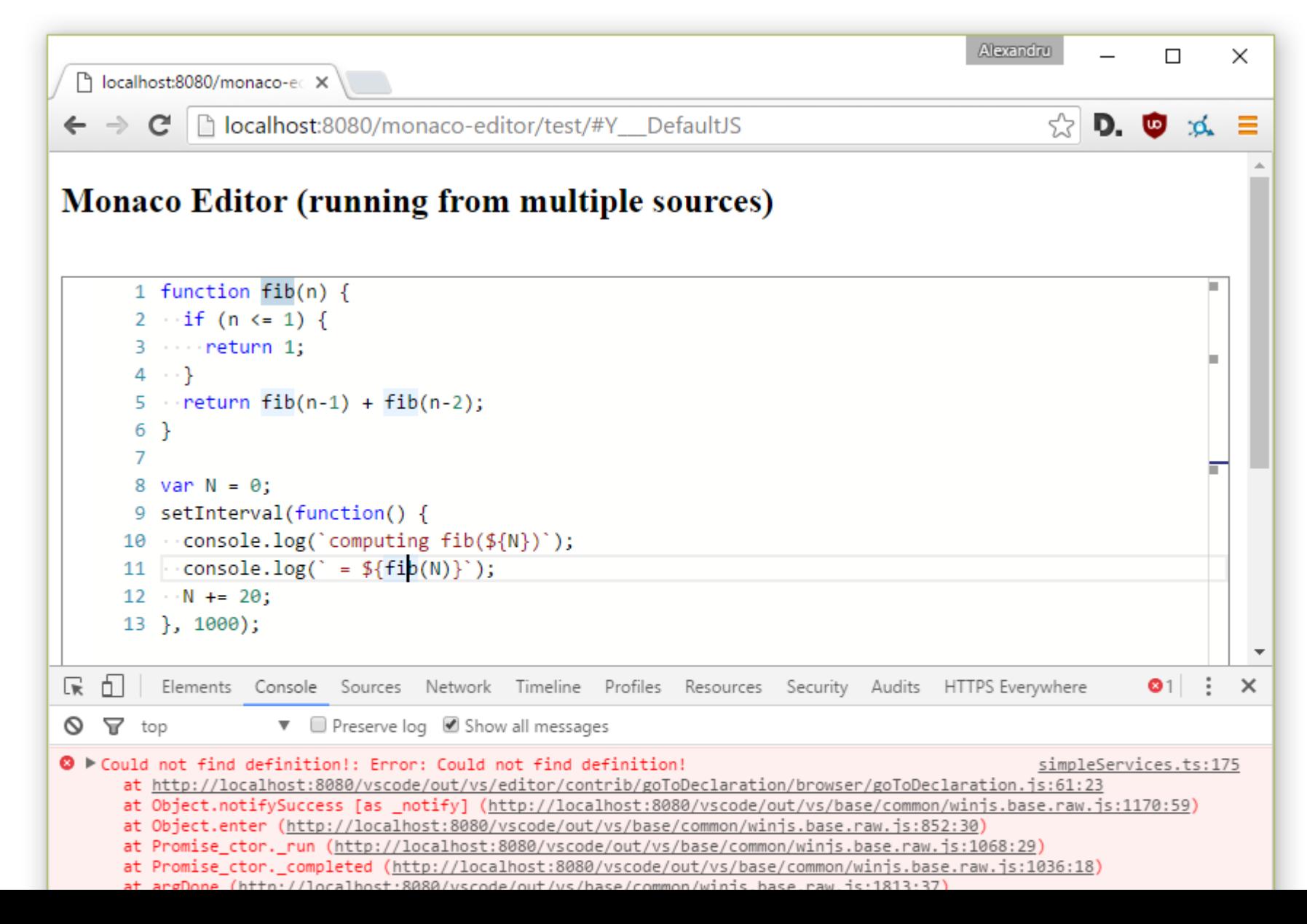

c:\Alex\src\vscode>scripts\test.bat

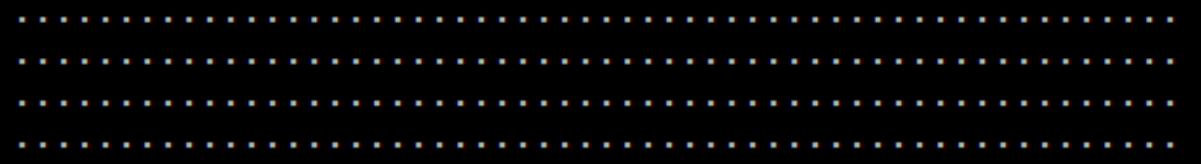

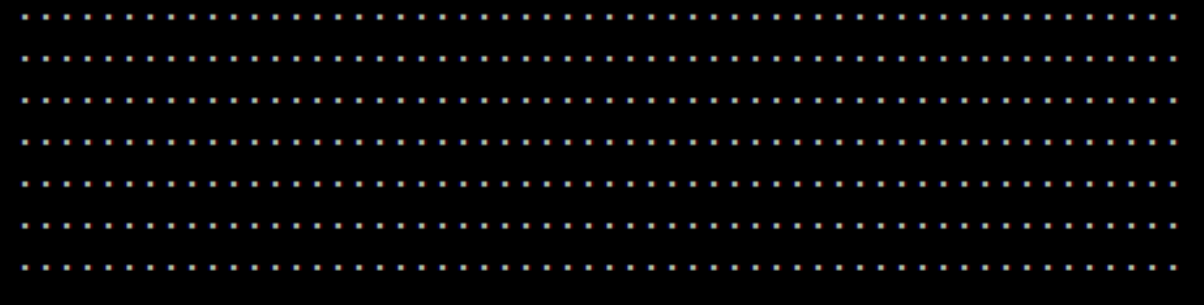

2092 passing (10s) 5 failing

1) ExtHostLanguageFeatures Definition, data conversion: Error: Could not find definition! at Object.getDeclarationsAtPosition (c:\Alex\src\vscode\out\vs\editor\contrib\

## Growing the code

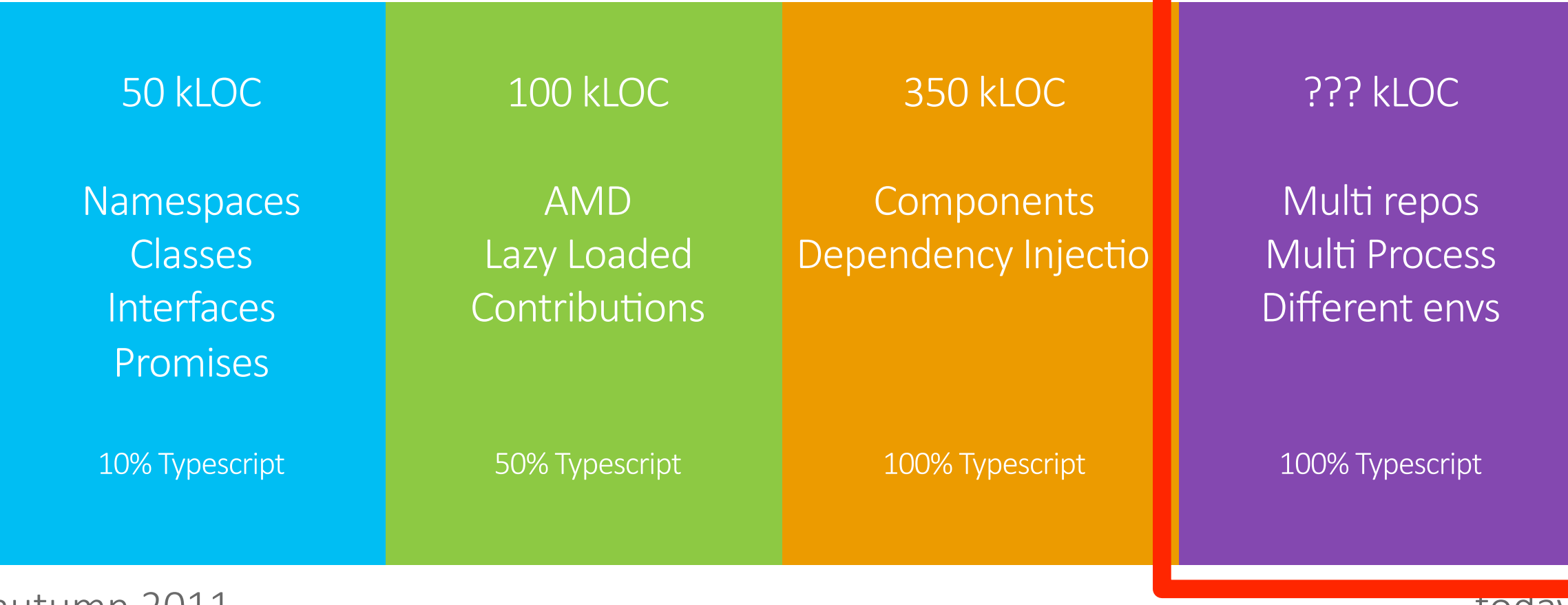

autumn 2011

today

#### **Electron Demo**

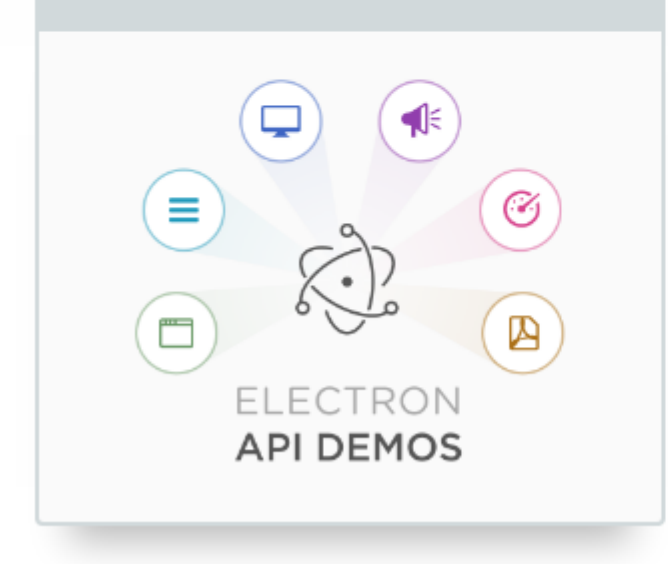

#### **Explore the Electron APIs**

The Electron API Demos app interactively demonstrates the most important features of the Electron API. See what's possible with Electron with sample code and helpful tips for building your app.

Download for Windows

View all releases on GitHub

http://electron.atom.io/

#### Execution environments

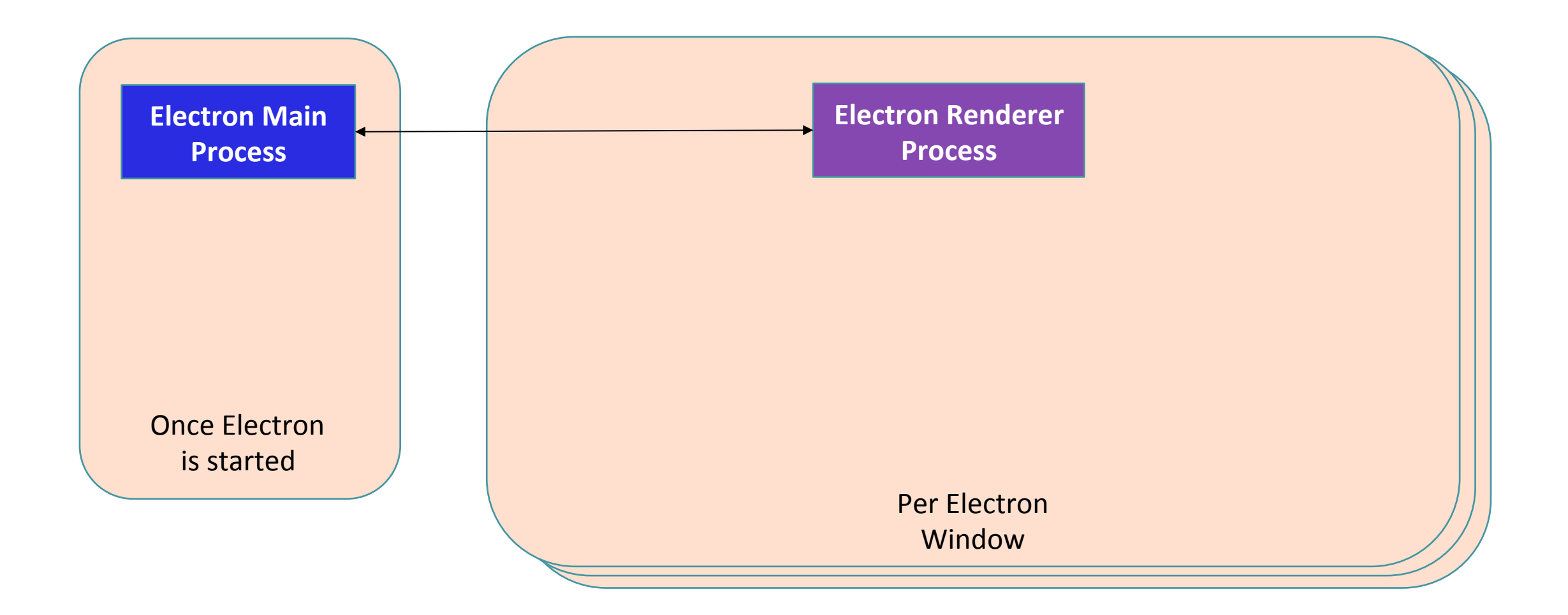

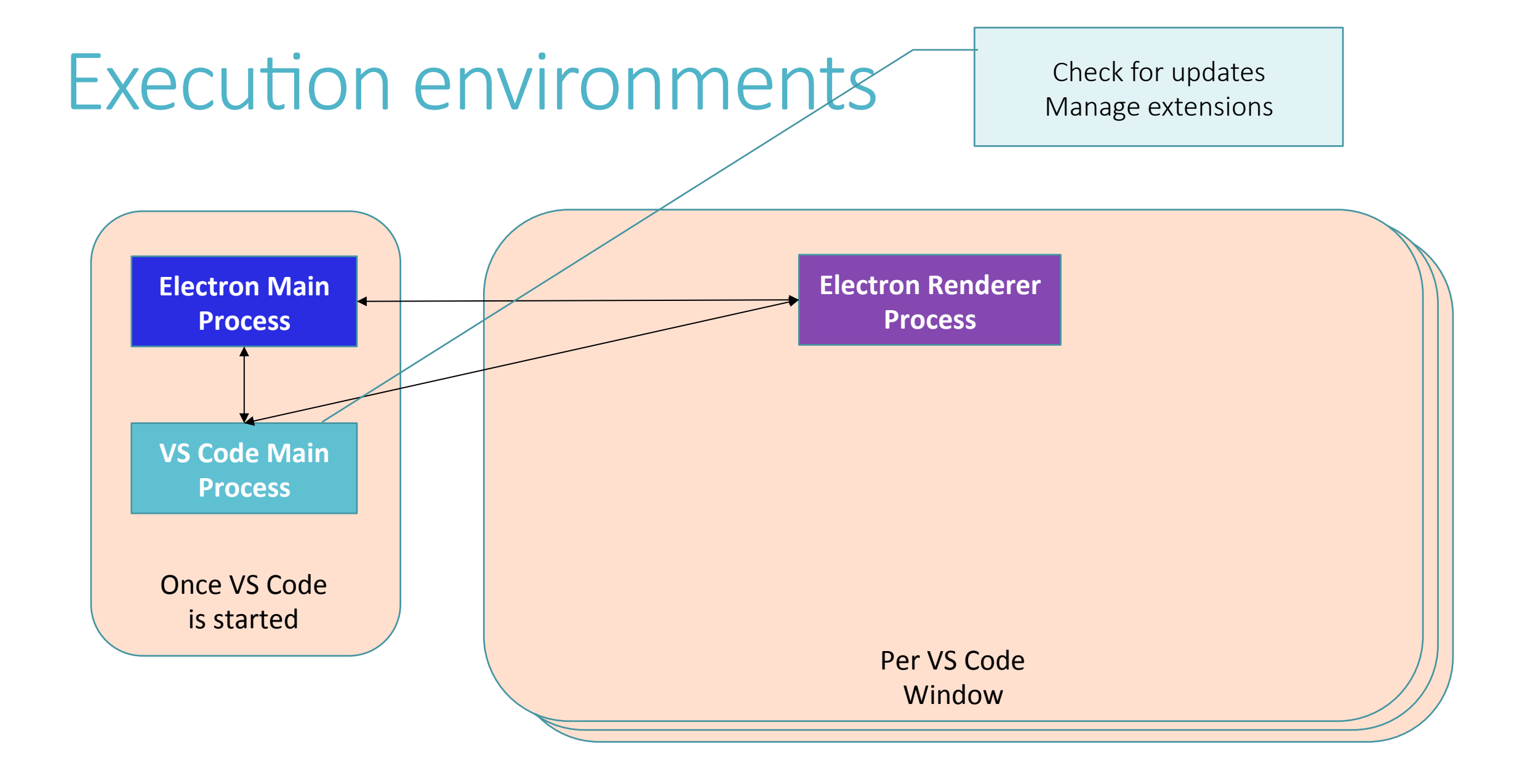

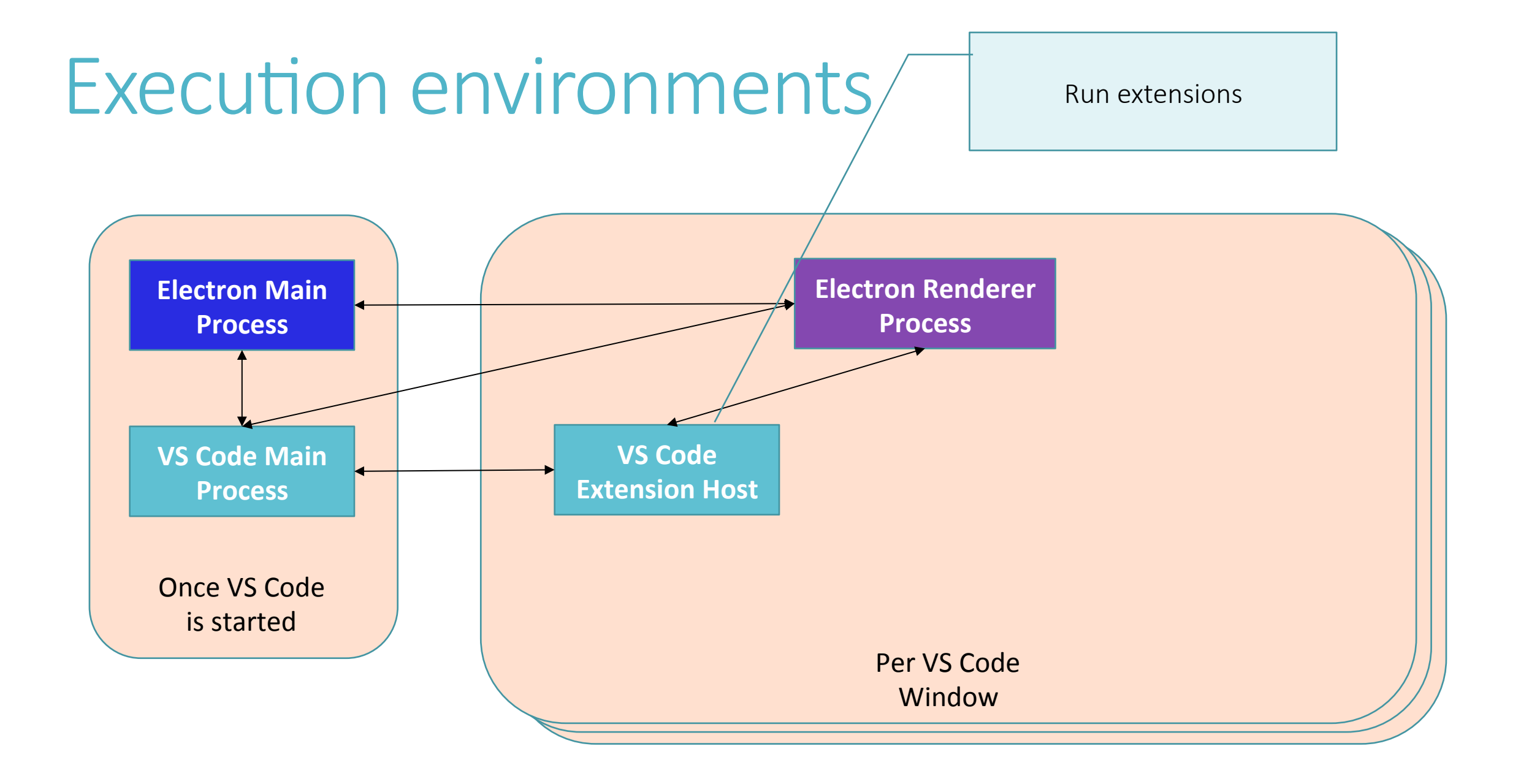

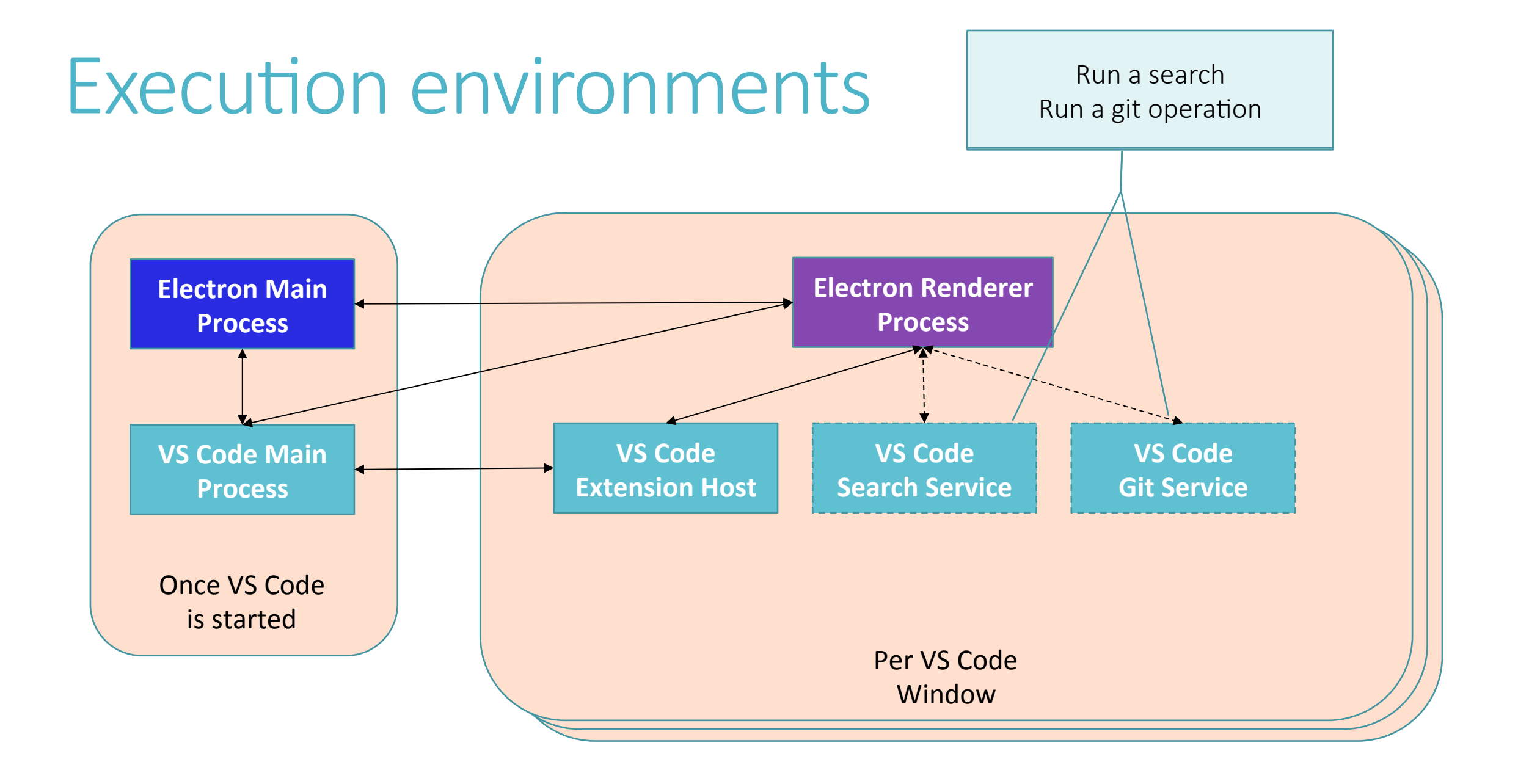

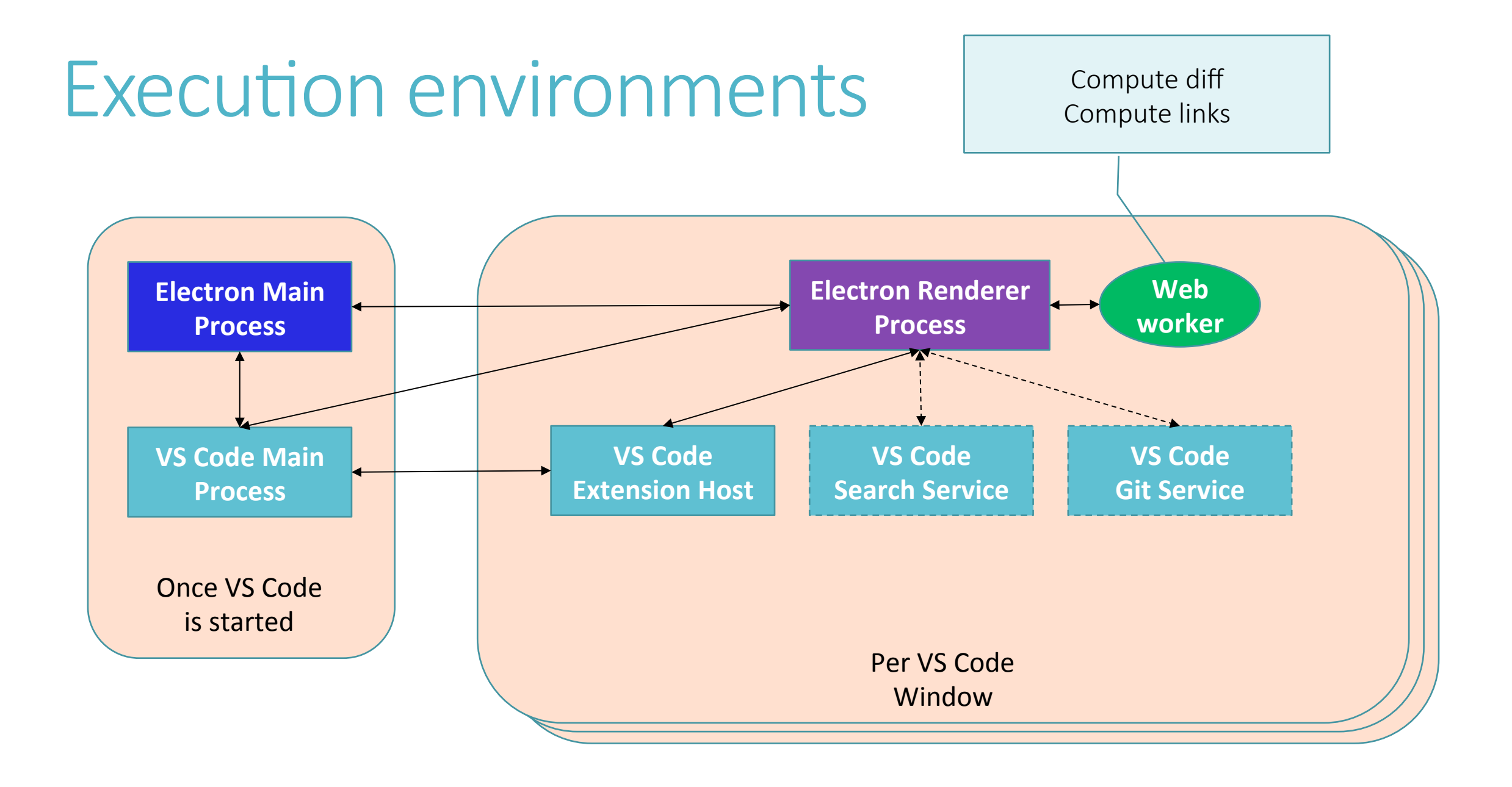

#### Execution environments

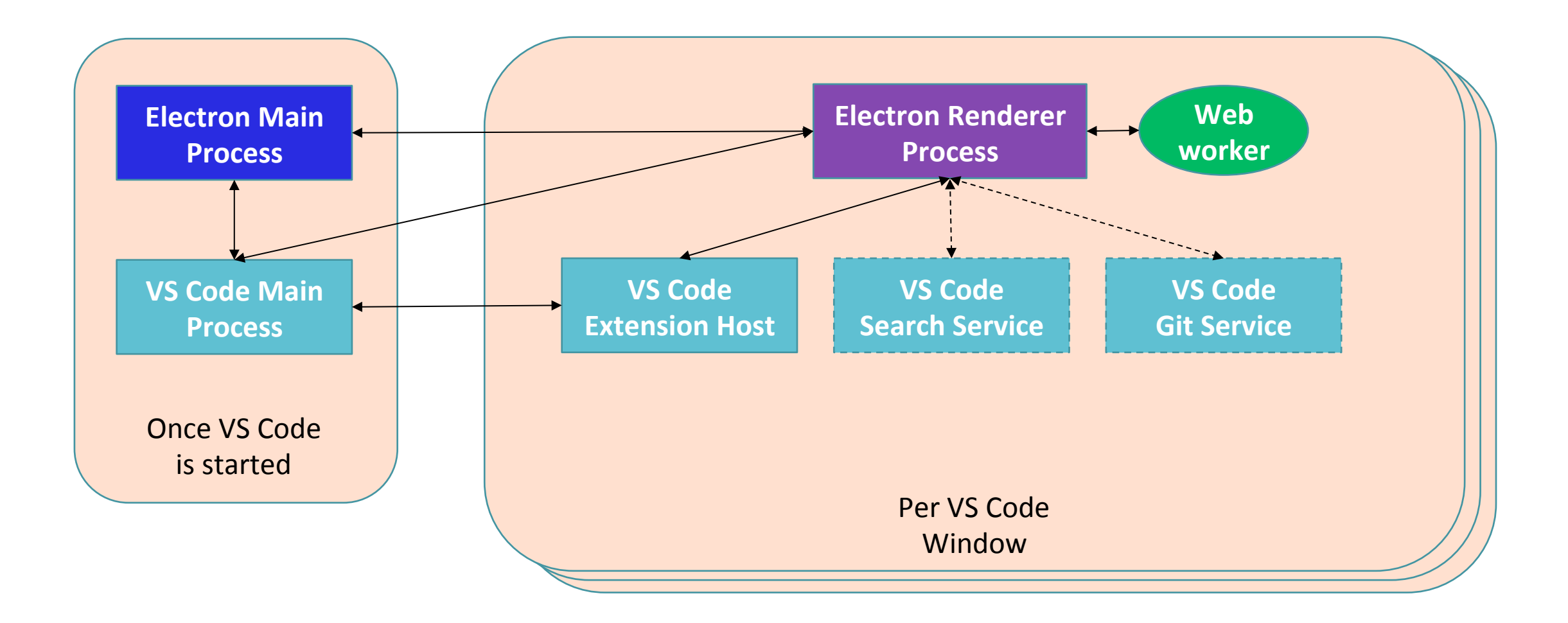

#### Execution environments

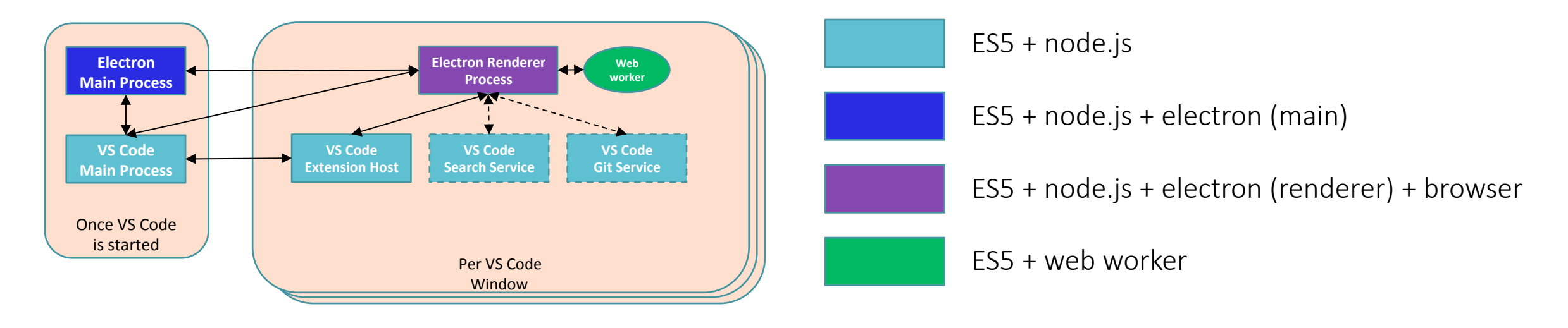

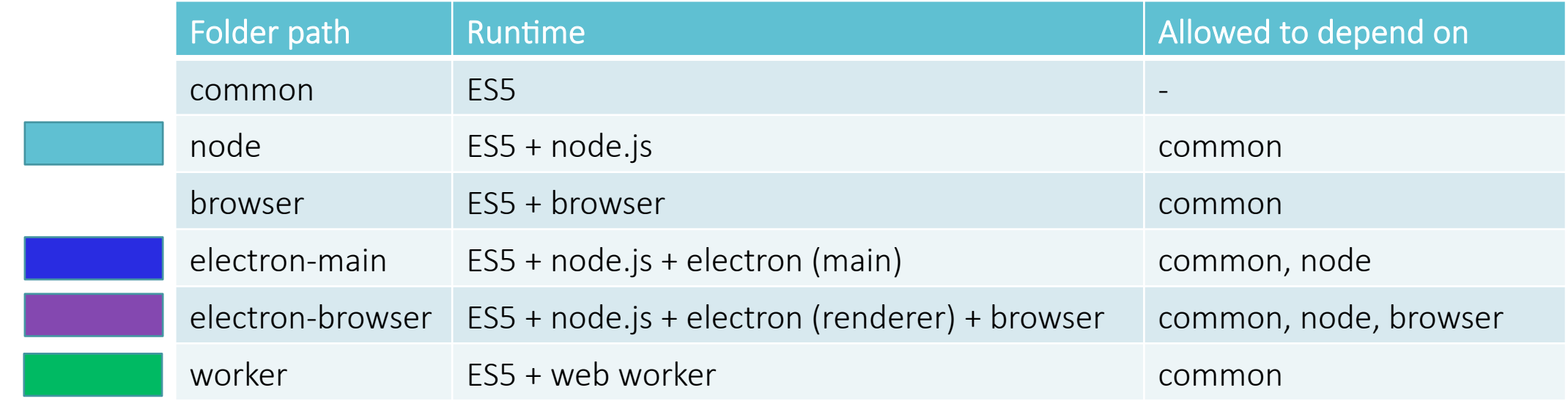

## Demo developing vscode

## Performance: Virtual scrolling

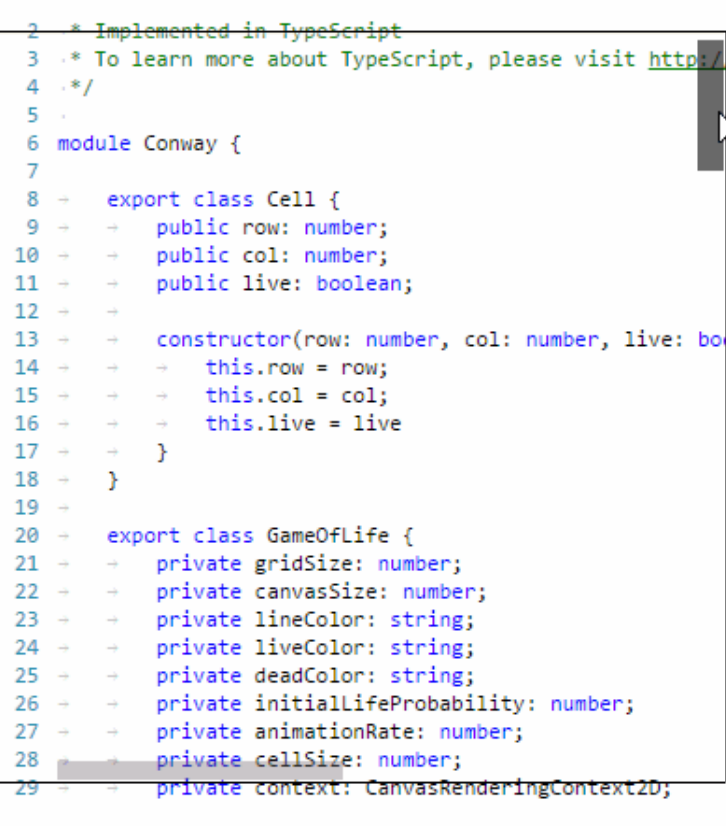

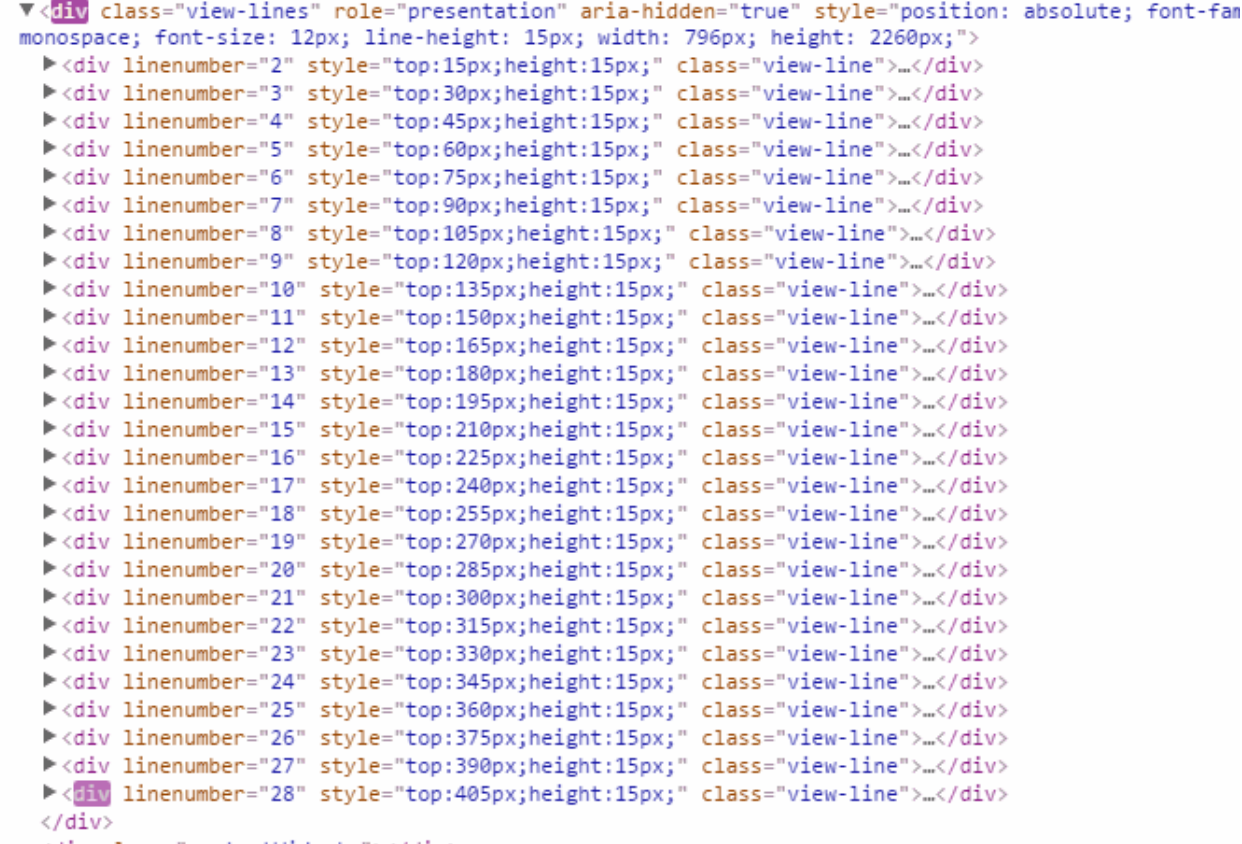

<div class="contentWidgets"></div>

#### Minified code: an editor's worst nightmare

- 1 /\*! jQuery v2.2.3 | (c) jQuery Foundation | jquery.org/license \*/
- 2 !function(a,b){"object"==typeof module&&"object"==typeof module.exports?module.exports=a.document?b(a,!0):function(a){if(!a.document)throw new Error("jQuery requires a window with a document");return b(a)}:b(a)}("undefined"!=typeof window?window:this,function(a,b){var c=[],d=a.document,e=c.slice,f=c.concat,g=c.push,h=c.indexOf,i={},j=i.toString,k=i.hasOwnProperty, l={},m="2.2.3",n=function(a,b){return new n.fn.init(a,b)},o=/^[\s\uFEFF\xA0]+[\s\uFEFF\xA0]+\$/g,p=/^-ms-/,q=/-([\da-z])/gi,r=function(a,b){return b.toUpperCase()};n.fn=n.prototype= {iquery:m,constructor:n,selector:"",length:0,toArray:function(){return e.call(this)},get:function(a){return null!=a?0>a?this[a+this.length]:this[a]:e.call(this)},pushStack:function(a) {var b=n.merge(this.constructor(),a);return b.prevObject=this,b.context=this.context,b},each:function(a){return n.each(this,a)},map:function(a){return this.pushStack(n.map(this, function(b,c){return a.call(b,c,b)})},slice:function(){return this.pushStack(e.apply(this,arguments)}},first:function(){return this.eq(0}},last:function(){return this.eq(-1)}, eq:function(a){var b=this.length,c=+a+(0>a?b:0);return this.pushStack(c>=0&&b>c?[this[c]]:[]}},end:function(){return this.prevObject||this.constructor()},push:g,sort:c.sort, splice:c.splice},n.extend=n.fn.extend=function(){var a,b,c,d,e,f,g=arguments[0]||{},h=1,i=arguments.length,j=!1;for("boolean"==typeof g&&(j=g,g=arguments[h]||{},h++),"object"==typeof. g||n.isFunction(g)||(g={}),h===i&&(g=this,h--);i>h;h++)if(null!=(a=arguments[h]))for(b in a)c=g[b],d=a[b],g!==d&&(j&&d&&(n.isPlainObject(d)||(e=n.isArray(d)))?(e?(e=!1,f=c&&n.isArray (c)?c:[]):f=c&&n.isPlainObject(c)?c:{},g[b]=n.extend(j,f,d)):void 0!==d&&(g[b]=d));return g},n.extend({expando:"jQuery"+(m+Math.random()).replace(/\D/g,""),isReady:!0,error:function(a) {throw new Error(a)},noop:function(){},isFunction:function(a){return"function"===n.type(a)},isArray:Array.isArray.isAvindow:function(a){return null!=a&&a===a.window},isNumeric:function (a){var b=a&&a.toString();return!n.isArray(a)&&b-parseFloat(b)+1>=0},isPlainObject:function(a){var b;if("object"!==n.type(a)||a.nodeType||n.isWindow(a))return!1;if(a.constructor&& !k.call(a,"constructor")&&!k.call(a.constructor.prototype||{},"isPrototypeOf"))return!1;for(b in a);return void 0===b||k.call(a,b)},isEmptyObject:function(a){var b;for(b in a)return!1; return!0},type:function(a){return null==a?a+"":"object"==typeof a||"function"==typeof a?i[j.call(a)]||"object":typeof a},globalEval:function(a){var b,c=eval;a=n.trim(a),a&& (1===a.indexOf("use strict")?(b=d.createElement("script"),b.text=a,d.head.appendChild(b).parentNode.removeChild(b)):c(a)}},camelCase:function(a){return a.replace(p,"ms-").replace(q,r)} ,nodeName:function(a,b){return a.nodeName&&a.nodeName.toLowerCase()===b.toLowerCase()},each:function(a,b){var c,d=0;if(s(a)){for(c=a.length;c>d;d++)if(b.call(a[d],d,a[d])===!1)break} else for(d in a)if(b.call(a[d],d,a[d])===!1)break;return a},trim:function(a){return null==a?"":(a+"").replace(o,"")},makeArray:function(a,b){var c=b||[];return null!=a&&(s(Object(a))? n.merge(c,"string"==typeof a?[a]:a):g.call(c,a)),c},inArray:function(a,b,c){return null==b?-1:h.call(b,a,c)},merge:function(a,b){for(var c=+b.length,d=0,e=a.length;c>d;d++)a[e++]=b[d]; return a.length=e,a},grep:function(a,b,c){for(var d,e=[],f=0,g=a.length,h=!c;g>f;f++)d=!b(a[f],f),d!==h&&e.push(a[f]);return e},map:function(a,b,c){var d,e,g=0,h=[];if(s(a))for (d=a.length;d>g;g++)e=b(a[g],g,c),null!=e&&h.push(e);else for(g in a)e=b(a[g],g,c),null!=e&&h.push(e);return f.apply([],h)},guid:1,proxy:function(a,b){var c,d,f;return"string"==typeof b&&(c=a[b],b=a,a=c),n.isFunction(a)?(d=e.call(arguments,2),f=function(){return a.apply(b||this,d.concat(e.call(arguments))}},f.guid=a.guid=a.guid|in.guid++,f):void 0},now:Date.now, support:1}),"function"==typeof Symbol&&(n.fn[Symbol.iterator]=c[Symbol.iterator]),n.each("Boolean Number String Function Array Date RegExp Object Error Symbol".split(""),function(a,b) {i["[object "+b+"]"]=b.toLowerCase()});function s(a){var b=!!a&&"length"in a&&a.length,c=n.type(a);return"function"===c||n.isWindow(a)?!1:"array"===c||0===b||"number"==typeof b&&b>0&& b-1 in a}var t=function(a){var b,c,d,e,f,g,h,i,j,k,l,m,n,o,p,q,r,s,t,u="sizzle"+1\*new Date,v=a.document,w=0,x=0,y=ga(),z=ga(),a=ga(),B=function(a,b){return a===b&&(l=!0),0},C=1<<31,D= {}.hasOwnProperty,E=[],F=E.pop,G=E.push,H=E.push,I=E.slice,J=function(a,b){for(var c=0,d=a.length;d>c;c++)if(a[c]===b)return c;return-1},K="checked|selected|async|autofocus|autoplay| controls|defer|disabled|hidden|ismap|loop|multiple|open|readonly|required|scoped",L="[\\x20\\t\\r\\n\\f]",M="(?:\\\\.|[\\w-]|[^\\x00-\\xa0])+",N="\\["+L+"\*("+M+")(?:"+L+"\*([\*^\$|!~]?=)" +L+"\*{?;'((?;\\\\.|[^\\\\'])\*)'|\"((?;\\\\.|[^\\\\\"])\*)\"|("+M+"))|)"+L+"\*\\]",0=";("+M+")(?;\\\(('((?;\\\\.|[^\\\\'])\*)'|\"((?;\\\\.|[^\\\\'])\*)'|\"((?;\\\\.|[^\\\\'])\*\'|\"{\I`^\\\\[^\\\\]]|"+L+"\*\\]",0=";("+M+")\*)\"],0 .\*)\\)|)",P=new RegExp(L+"+","g"),Q=new RegExp("^"+L+"+|((?:^|[^\\\\])(?:\\\\.)\*)"+L+"+\$","g"),R=new RegExp("^"+L+"\*,"+L+"\*"),S=new RegExp("^"+L+"\*([>+~]|"+L+"\*"),T=new RegExp("^"+L+"\*(")+L+"\*"),T=new RegExp("^"+L+"\*"),T=n ("="+L+"\*([^\\]'\"]\*?)"+L+"\*\\]","g"),U=new RegExp(0),V=new RegExp("^"+M+"\$"),W={ID:new RegExp("^#("+M+")"),CLASS:new RegExp("^\\.("+M+")"),TAG:new RegExp("^("+M+"]"\*),"),TAG:new RegExp("^\\. RegExp("^"+N),PSEUDO:new RegExp("^"+0),CHILD:new RegExp("^:(only|first|last|nth|nth-last)-(child|of-type)(?:\\("+L+"\*(even|odd|(([+-1])(\\d\*)n|)"+L+"\*(?:([+-1])"+L+"\*(\\d+)|)"+L+"\*(\\d+)|)"+L+"\*\\\ |)","i"),bool:new RegExp("^(?:"+K+")\$","i"),needsContext:new RegExp("^"+L+"\*\[>+~]|:(even|odd|eq|gt|lt|nth|first|last)(?:\\("+L+"\*((?:-\\d)?\\d\*)"+L+"\*\\)|)(?=[^-]|\$)","i")},X=/^(? :input|select|textarea|button)\$/i,Y=/^h\d\$/i,Z=/^[^{]+\{\s\*\[native \w/,\$=/^(?:#([\w-]+)|(\w+)|\.([\w-]+))\$/,\_=/[+~]/,aa=/'|\\/g,ba=new RegExp("\\\\([\\da-f]{1,6}"+L+"?|("+L+")|.)", "ig"),ca=function(a,b,c){var d="0x"+b-65536;return d!==d||c?b:0>d?String.fromCharCode(d+65536):String.fromCharCode(d>>10|55296,1023&d|56320)},da=function(){m()};try{H.apply(E=I.call (v.childNodes),v.childNodes),E[v.childNodes.length].nodeType}catch(ea){H={apply:E.length?function(a,b){G.apply(a,I.call(b))}:function(a,b){var c=a.length,d=0;while(a[c++]=b[d++]); a.length=c-1}}}function fa(a,b,d,e){var f,h,j,k,l,o,r,s,w=b&&b.ownerDocument,x=b?b.nodeType:9;if(d=d||[],"string"!=typeof a||!a||1!==x&&9!==x&&11!==x)return d;if(!e&&((b? b.ownerDocument||b:v)!==n&&m(b),b=b||n,p)){if(11!==x&&(o=\$.exec(a)))if(f=o[1]){if(9===x){if(!(j=b.getElementById(f)))return d;if(j.id===f)return d.push(j),d}else if(w&& (j=w.getElementById(f))&&t(b,j)&&j.id===f)return d.push(j),d}else{if(o[2])return H.apply(d,b.getElementsByTagName(a)),d;if((f=o[3])&&c.getElementsByClassName&&b.getElementsByClassName&B.getElementsByClassName return H.apply(d,b.getElementsByClassName(f)),d}if(c.qsa&&!A[a+""]&&(!q||!q.test(a))){if(1!==x)w=b,s=a;else if("object"!==b.nodeName.toLowerCase()){(k=b.getAttribute("id"))? k=k.replace(aa,"\\\$&"):b.setAttribute("id",k=u),r=g(a),h=r.length,l=V.test(k)?"#"+k:"[id='"+k+"']";while(h--)r[h]=l+" "+qa(r[h]);s=r.join(","),w= .test(a)&&oa(b.parentNode)||b}if(s)try| {return H.apply(d,w.querySelectorAll(s)),d}catch(y){}finally{k===u&&b.removeAttribute("id")}}}return i(a.replace(Q,"\$1"),b,d,e)}function ga(){var a=[];function b(c,e){return a.push(c +" ")>d.cacheLength&&delete b[a.shift()],b[c+" "]=e}return b}function ha(a){return a[u]=!0,a}function ia(a){var b=n.createElement("div");try{return!!a(b)}catch(c){return!1}finally

#### Minified code: an editor's worst nightmare

#### What's in 42 lines?

#### 3409 spans (~tokens) 281 spans (~tokens)

1 /\*! jQuery v2.2.3 | (c) jQuery Foundation | jquery.org/license \*/

2 Ifunction(a,b){"object"==typeof module&&"object"==typeof module.exports?module.exports=a.document}b(a,l0):function(a){if(la,document}throw new Error("jOuery requires a window with adocument");return b(a)}:b(a)}("undefined"!=typeof window?window:this,function(a,b){var c=[],d=a.document,e=c.slice,f=c.concat,g=c.push,h=c.indexOf,1={},j=i.toString,k=1.hasOwnProperty, 1-{},m="2.2.3",n=function(a,b){return new n.fn.init(a,b)},o=/^{\s\uFEFF\xA0}+[\s\uFEFF\xA0}+\$/g,p=/^-ms-/,q=/-([\da-z])/gi,r=function(a,b){return b.toUpperCase()};n.fn=n.prototype= {jquery:m,constructor:n,selector:"",length:0,toArray:function(){return e.call(this)},get:function(a){return null!=a?0xa?this[a+this.length]:this[a]:e.call(this)},pushstack:function(a) {var b=n.merge(this.constructor(),a);return b.prevObject=this.b.context=this.context,b),each:function(a){return n.each(this.a)},map:function(a){return this.pushStack(n.map(this. function(b,c){return a.call(b,c,b)})}),slice:function(){return this.pushStack(e.apply(this,arguments)}},first:function(){return this.eq(0)},last:function(){return this.eq(-1)}, eq:function(a){var b=this.length,c=+a+(0>a?b:0);return this.pushstack(c>=08&b>c?[this[c]]:[])},end:function(){return this.prevObject||this.constructor()},push:g,sort:c.sort, splice:c.splice},n.extend=n.fn.extend=function(){var a,b,c,d,e,f,g=arguments[0]|{},h=1,i=arguments.length,j=11;for("boolean"==typeof g&&(j=g,g=arguments[h]||{},h++),"object"==typeof g||n.isFunction(g)||(g={}),h===i&&(g=this,h--);i>h;h++)if(null!=(a=arguments[h]))for(b in a)c=g[b],d=a[b],g!==d&&(j&dd&&(n.isPlainObject(d)||(e=n.isArray(d)))?(e?(e=11,f=c&&n.isArray (c)?c:[]):f=c&&n.isPlainObject(c)?c:{},g[b]=n.extend(j,f,d)):void 0!==d&&(g[b]=d));return g},n.extend({expando:"jQuery"+(m+Math.random()).replace(/\D/g,""),isReady:!0,error:function(a) {throw new Error(a)},noop:function(){},isFunction:function(a){return"function"===n.type(a)},isArray:Array.isArray,isMindow:function(a){return null!=a&&a===a.window},isNumeric:function (a){var b=a&&a.toString();return!n.isArray(a)&&b-parseFloat(b)+1>=0},isPlainObject:function(a){var b;if("object"!==n.type(a)||a.nodeType||n.isWindow(a))return!1;if(a.constructor&& !k.call(a,"constructor")&&!k.call(a.constructor.prototype||{},"isPrototypeOf"))return!1;for(b in a);return void 0===b||k.call(a,b)},isEmptyObject:function(a){var b;for(b in a)return!1; return!0},type:function(a){return null==a?a+"":"object"==typeof a||"function"==typeof a?i[j.call(a)]||"object":typeof a},globalEval:function(a){var b,c=eval;a=n.trim(a),a&& (1===a.indexOf("use strict")?(b=d.createElement("script"),b.text=a,d.head.appendChild(b).parentNode.removeChild(b)):c(a))},camelCase:function(a){return a.replace(p,"ms-").replace(q,r)} ,nodeName:function(a,b){return a.nodeName&&a.nodeName.toLowerCase()===b.toLowerCase()},each:function(a,b){var c,d=0;if(s(a)){for(c=a.length;c>d;d++)if(b.call(a[d],d,a[d])===!1)break} else for(d in a)if(b.call(a[d],d,a[d])===!1)break;return a},trim:function(a){return null==a?"":(a+"").replace(o,"")},makeArray:function(a,b){var c=b|[[];return null!=a&&(s(Object(a))? n.merge(c,"string"==typeof a?[a]:a):g.call(c,a)),c},inArray:function(a,b,c){return null==b?-1:h.call(b,a,c)},merge:function(a,b){for(var c=+b.length,d=0,e=a.length;c>d;d++)a[e++]=b[d]; return a.length=e,a},grep:function(a,b,c){for(var d,e=[],f=0,g=a.length,h=!c;g>f;f++)d=!b(a[f],f),dl==h&&e.push(a[f]);return e},map:function(a,b,c){var d,e,g=0,h=[];if(s(a))for (d=a.length;d>g;g++)e=b(a[g],g,c),null!=e&&h.push(e);else for(g in a)e=b(a[g],g,c),null!=e&&h.push(e);return f.apply([],h)},guid:1,proxy:function(a,b){var c,d,f;return"string"==typeof b&&(c=a[b],b=a,a=c),n.isFunction(a)?(d=e.call(arguments,2),f=function(){return a.apply(b||this,d.concat(e.call(arguments)))},f.guid=a.guid=a.guid||n.guid++,f):void 0},now:Date.now, support:1}),"function"==typeof Symbol&&(n.fn[Symbol.iterator]=c[Symbol.iterator]),n.each("Boolean Number String Function Array Date RegExp Object Error Symbol".split(""),function(a,b) {i["[object "+b+"]"]=b.toLowerCase()});function s(a){var b=!!a&&"length"in a&&a.length,c=n.type(a);return"function"===c||n.isWindow(a)?!1:"array"===c||0===b||"number"==typeof b&&b>0&& b-1 in a}var t=function(a){var b,c,d,e,f,g,h,i,j,k,l,m,n,o,p,q,r,s,t,u="sizzle"+1\*new Date,v=a.document,w=0,x=0,y=ga(),z=ga(),a=ga(),a=ga(),B=function(a,b){return a===b&&(l=!0),0},C=1<<31,D= {}.hasOwnProperty,E=[],F=E.pop,G=E.push,H=E.push,I=E.slice,J=function(a,b){for(var c=0,d=a.length;d>c;c++)if(a[c]===b)return c;return-1},K="checked|selected|async|autofocus|autoplay| controls|defer|disabled|hidden|ismap|loop|multiple|open|readonly|required|scoped",L="[\\x20\\t\\r\\n\\f]",M="(?:\\\\.|[\\w-]|[^\\x00-\\xa0])+",N="\\["+L+"\*("+M+")(?:"+L+"\*([\*^\$|!~]?=)" +L+"\*(?:'((?:\\\\\.[[^\\\\'])\*)'|\"((?:\\\\\.[[^\\\\\"])\*)\"|("+H+")\])"+L+"\*\\]",0=":("+H+")(?:\\(((((?:\\\\.[[^\\\\'])\*)'|\"((?:\\\\.[[^\\\\\"])\*)\*]|"+L+"\*\\]",0=":("+H+")\"), (?:\\\(((((((((({\\\\\"])\*)\"|\"((?:\\\\\"]) .\*)\\\|)",P=new RegExp(L+"+","g"),Q=new RegExp("^"+L+"+|((?:^|[^\\\\])(?:\\\\.)\*)"+L+"+\$","g"),R=new RegExp("^"+L+"\*,"+L+"\*"),S=new RegExp("^"+L+"\*([>+~]|"+L+")"+L+"\*),T=new RegExp("^"+L+"\*("+L+""+"),T=new RegExp("^"+L+"\*( ("-"+L+"\*([^\\]'\"]\*?)"+L+"\*\\]","g"),U=new RegExp(0),V=new RegExp("^"+M+"\$"),W={ID:new RegExp("^#("+M+")"),CLASS:new RegExp("^\\.("+M+")"),TAG:new RegExp("^("+M+"|[\*])"),ATTR:new-RegExp("^"+N),PSEUDO:new RegExp("^"+O),CHILD:new RegExp("^"\conly|first|last|nth|nth-last)-(child|of-type)(?:\\("+L+"\*(even|odd|(([+-]|)(\\d\*)n|)"+L+"\*(?:([+-]|)"+L+"\*(\\d+)|)"+L+"\*\\\d+)|)"+L+"\*\\\d+ :input|select|textarea|button)\$/i,Y=/^h\d\$/i,Z=/^[^{]+\{\s\*\[native \w/,\$=/^(?:#([\w-]+)|\\w+)|\.([\w-]+))\$/,\_=/[+~]/,aa=/'|\\/g,ba=new RegExp("\\\\([\\da-f}{1,6}"+L+"?|("+L+")|.)", "ig"),ca=function(a,b,c){var d="0x"+b-65536;return d!==d||c?b:0>d?String.fromCharCode(d+65536):String.fromCharCode(d>210|55296,1023&d|56320)},da=function(){m()};try{H.apply(E=I.call  $(v.\texttt{childNodes}), v.\texttt{childNodes}, \texttt{E}[v.\texttt{childNodes}.\texttt{length}].\texttt{nodeType} \texttt{catch}(ea) \{ \texttt{H= {apply}: E.length}\} \texttt{function}(a, b) \{ \texttt{G.append}(a, L.\texttt{call}(b)) \} } \texttt{if} \{ \texttt{function}(a, b) \{ \texttt{var} \} \} \} \} \texttt{if} \{ \texttt{t=1} \} \{ \texttt{t=1} \} \{ \texttt{t=1} \} \{ \texttt{t=1} \} \{ \texttt{t=1} \} \{ \texttt{t=1} \} \{ \texttt{t=$ a.length=c-1}}}function fa(a,b,d,e){var f,h,j,k,l,o,r,s,w=b&&b.ownerDocument,x=b?b.nodeType:9;if(d=d||[],"string"!=typeof a||!a||1!==x&&9!==x&&11!==x)return d;if(le&&((b? b.ownerDocument||b:v)!==n&&m(b),b=b||n,p)){if(11!==x&&(o=\$.exec(a)))if(f=o[1]){if(9==x){if(!(j=b.getElementById(f)))return d;if(j.id===f)return d.push(j),d}else if(w&& (j=w.getElementById(f))&&t(b,j)&&j.id===f)return d.push(j),d}else{if(o[2])return H.apply(d,b.getElementsByTagName(a)),d;if((f=o[3])&&c.getElementsByClassName&&b.getElementsByClassName&&b.getElementsByClassName&&b.getElemen return H.apply(d,b.getElementsByClassName(f)),d}if(c.qsa&&lA[a+" "]&&(lq||lq.test(a))){if(1!==x)w=b,s=a;else if("object"!==b.nodeName.toLowerCase()){(k=b.getAttribute("id"))? k=k.replace(aa,"\\\$&"):b.setAttribute("id",k=u),r=g(a),h=r.length,l=V.test(k)?"#"+k:"[id='"+k+"']";while(h--)r[h]=l+" "+qa(r[h]);s=r.join(","),w=\_.test(a)&&oa(b.parentNode)||b}if(s)try {return H.apply(d,w.querySelectorAll(s)),d}catch(y){}finally{k===u&&b.removeAttribute("id")}}}return i(a.replace(Q,"\$1"),b,d,e)}function ga(){var a=[];function b(c,e){return a.push(c +" ")>d.cacheLength&&delete b[a.shift()],b[c+" "]=e}return b}function ha(a){return a[u]=10,a}function 1a(a){var b=n.createElement("div");try{return11a(b)}catch(c){return11}finally

#### -\* iOuery JavaScript Library v2.2.3 3 \* http://jquery.com/ 5 \* Includes Sizzle.is 6 \* http://sizzlejs.com/ 8 \* Copyright jQuery Foundation and other contributors 9 \* Released under the MIT license 10 \* http://jquery.org/license  $11^{-18}$ 12 \* Date: 2016-04-05T19:26Z  $13^{-1}$  $14$ 15 (function( global, factory ) { 16  $17$ if ( typeof module --- "object" && typeof module.exports --- "object" ) { 18 - // For CommonJS and CommonJS-like environments where a proper 'window' 19 // is present, execute the factory and get jQuery. 20 // For environments that do not have a 'window' with a 'document' 21 // (such as Node.is), expose a factory as module.exports 22 // This accentuates the need for the creation of a real 'window'.  $23$ // e.g. var jQuery = require("jquery")(window); 24 // See ticket #14549 for more info.  $module. exports = global.document ?$ 25 factory( global, true ) : 26  $27$ function( $w$ ) { 28 if ( !w.document ) {  $29$ throw new Error( "jQuery requires a window with a document" );  $30$  $31$ return factory( w );  $32$ 33 } else {  $34$ factory( global );  $35 -$ -36 37 // Pass this if window is not defined yet 38 }(typeof window !-- "undefined" ? window : this, function( window, noGlobal ) { 40 // Support: Firefox 18+ 41 // Can't be in strict mode, several libs including ASP.NET trace 42 // the stack via arguments.caller.callee and Firefox dies if

#### Get to know your tools: Scrolling Performance

#### The Timeline shows the big picture:

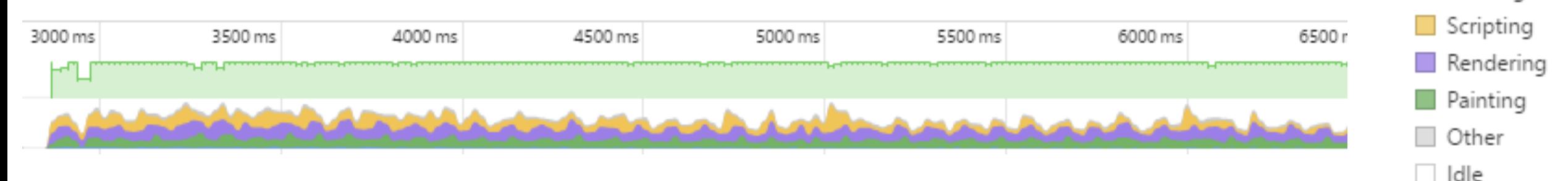

Loading

#### But Chrome Developer Tools has a few hidden gems:

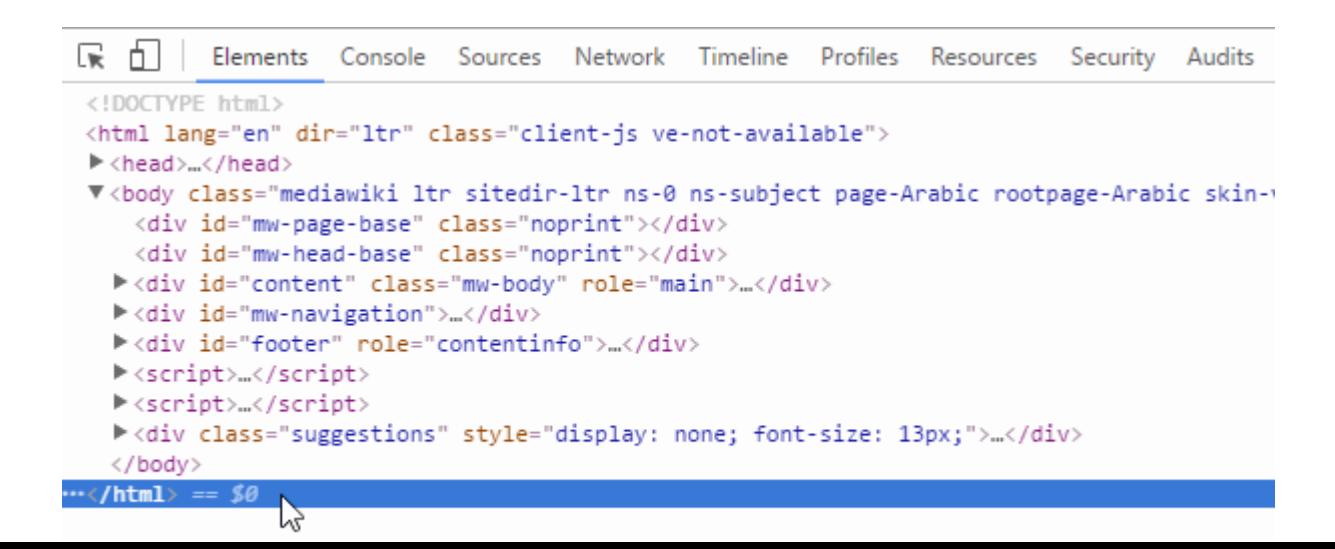

#### Get to know your tools: Scrolling Performance

#### **Monaco Editor Debug**

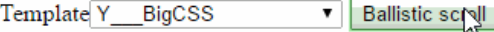

1 #wrapper .w12,#wrapper.w12{min-width:972px;width:81em}.pa{margin:0 auto;padding:0 .5em}.pa #area1,.pa #area2,.pa #area3 {float:left}.pa #subfoot{clear:both}.pa #area2,.pa #area3{margin-left:1em}.pa #page:after{clear:both;content:"."; display:block;height:0;visibility:hidden}#wrapper{padding:0 0;text-align:left;margin:0 auto}#wrapper .w1{min-width:70px; width:5.833em}#wrapper .w2{min-width:152px;width:12.667em}#wrapper .w3{min-width:234px;width:19.5em}#wrapper .w3 .w50 {min-width:111px;width:9.25em}#wrapper .w4{min-width:316px;width:26.333em}#wrapper .w4. w33{min-width:97px;width:8.083em} whapper .w4 .ce3.w33{min-width:98px;width:8.167em}#wrapper .w5{min-width:398px;width:33.167em}#wrapper .w5 .w33# {min-width:124px;width:10.333em}#wrapper .w5 .ce2.w33,#wrapper .w5 .ce3.w33{min-width:125px;width:10.417em}#wrapper .w5 .w50{min-width:193px;width:16.083em}#wrapper .w6{min-width:480px;width:40em}#wrapper .w7{min-width:562px;width:46.833em} w30, W3{min-width:180px;width:15em}#wrapper .w7 .ce3.w33{min-width:180px;width:15em}#wrapper .w7 .w33{min-width:179px;width:14.917em}#wrapper .w7 .w50 {min-width:275px;width:22.917em}#wrapper .w8{min-width:644px;width:53.667em}#wrapper .w8 .w33{min-width:206px; width:17.167em}#wrapper .w8 .ce1.w33,#wrapper .w8 .ce3.w33{min-width:206px;width:17.167em}#wrapper .w9{min-width:726px; width:60.5em}#wrapper .w9 .w50{min-width:357px:width:29.75em}#wrapper .w10{min-width:808px:width:67.333em}#wrapper .w10 .w33{min-width:261px;width:21.75em}#wrapper .w10 .ce3.w33{min-width:262px;width:21.833em}#wrapper .w11{min-width:890px; width:74.167em}#wrapper .w11 .w33{min-width:288px;width:24em}#wrapper .w11 .ce2.w33,#wrapper .w11 .w33{min-width:288px;width:24em}#wrapper .w11 {min-width:289px;width:24.083em}#wrapper .w11 .w50{min-width:439px;width:36.583em}#wrapper .w12{min-width:972px; width:81em}#head{min-width:972px;background:transparent}#nav{min-width:972px;background:transparent}#content {background: I#fff}#foot{min-width:972px;background:transparent}.wings{background-color: #009ad9;min-width:81em;width:100% #nav .wings{height:1.667em}#doublerownav .wings{height:3.75em}body{color: ##333;font-family:arial,sans-serif;font-size:75%; line-height:1.33em;margin:0;padding:0;text-align:center}a.more,div.br \*,.cotb \*,.coss \*{font-family:arial,sans-serif} @media print{form,object{display:none}}a,a:link,a:visited{color:■#333:text-decoration:none}a:hover,a:hover span {color: #000;text-decoration:underline}a img{border:none}input,select,textarea{font-size:15px;line-height:normal}big, div.h2,div.h3,h1,h2,h3,h4,h5,h6,small{font-family:arial,sans-serif;font-size:100%;margin:0;padding:0}.cf:after,ul.cf li:after,.ro:after{clear:both;content:".";display:block;height:0;visibility:hidden}.none{display:none}#area1.ro.co, #area2 .ro .co{margin:.667em}body.ukhp{background: d#ededed url(../../i/9e/d11d472df557c51b75b9f0b27752e0.gif) repeat-xcenter top}#page{background-color: I #fff;min-width:972px;background:transparent}#wrapper .msnfoot1{margin:0}#area2 .ro .w4 .co3b2 .br2{min-width:100px;width:8.333em}#wrapper .actfeed1 .ac-head,#wrapper .actfeed1 .ac-status{border-color: L#e2f1d4} .headerbar1 .websearch2 .opt,.headerbar1 .websearch2 .opt span,.headerbar1 .websearch2 label{color:□#fff}.headerbar1 :websearch2 .scopes span{color: ##c1c1c1}#wrapper .searchbar3{padding:5px 0}.ebay1 .simple8 input.image{float:right: margin-top:0}.headerbar3 .websearch2 input.text{width:322px}#head:after,#page:after,#foot:after{clear:both;content:"."; display:block;height:0;visibility:hidden}#area1 .co,#area2 .co,#wrapper #area1 .cogr,#wrapper #area2 .cogr{margin:.667em} :#wrapper.w12,#head .w12,#foot .w12,#nav .w12,#page .w12{width:81.667em;min-width:980px}#subhead .w12{width:81em  $\frac{1}{2}$  width:072pxl#foot w12fbackground color: $\sqrt{$  #ffflbody contributions und:  $\sqrt{$  #ododod unl

#### A few translate3d's later...

#### **Monaco Editor Debug**

#### **Monaco Editor Debug**

#### Template Y BigCSS **v** Ballistic scroll

1 #wrapper .w12,#wrapper.w12{min-width:972px;width:81em}.pa{margin:0 auto;padding:0 .5em}.pa #area1,.pa #area2,.pa #area3 {float:left}.pa #subfoot{clear:both}.pa #area2,.pa #area3{margin-left:1em}.pa #page:after{clear:both;content:"."; display:block:height:0:visibility:hidden}#wrapper{padding:0 0:text-align:left:margin:0 auto}#wrapper .w1{min-width:70px; width:5.833em}#wrapper .w2{min-width:152px;width:12.667em}#wrapper .w3{min-width:234px;width:19.5em}#wrapper .w3 .w50 {min-width:111px:width:9.25em}#wrapper .w4{min-width:316px:width:26.333em}#wrapper .w4 .w33{min-width:97px:width:8.083em} #wrapper .w4 .ce3.w33{min-width:98px;width:8.167em}#wrapper .w5{min-width:398px;width:33.167em}#wrapper .w5 .w33 Twin-width:124px;width:10.333em}#wrapper.w5.ce2.w33,#wrapper.w5.ce3.w33{min-width:125px;width:10.417em}#wrapper.w5. .w50{min-width:193px:width:16.083em}#wrapper.w6{min-width:480px:width:40em}#wrapper.w7{min-width:562px:width:46.833em} wooper .w7 .w33{min-width:179px;width:14.917em}#wrapper .w7 .ce3.w33{min-width:180px;width:15em}#wrapper .w7 .w50## {min-width:275px:width:22.917em}#wrapper .w8{min-width:644px:width:53.667em}#wrapper .w8 .w33{min-width:206px; width:17.167em}#wrapper .w8 .ce1.w33,#wrapper .w8 .ce3.w33{min-width:206px;width:17.167em}#wrapper .w9{min-width:206px; width:60.5em}#wrapper.www.width:357px;width:29.75em}#wrapper.w10{min-width:808px;width:67.333em}#wrapper.w10 .w33{min-width:261px:width:21.75em}#wrapper.w10.ce3.w33{min-width:262px:width:21.833em}#wrapper.w11{min-width:890px; width:74.167em}#wrapper .w11 .w33{min-width:288px;width:24em}#wrapper .w11 .ce2.w33,#wrapper .w11 .w33{min-width:288px;width:24em}#wrapper .w11 .ce3.w33 {min-width:289px;width:24.083em}#wrapper .w11 .w50{min-width:439px;width:36.583em}#wrapper .w12{min-width:972px; width:81em}#head{min-width:972px;background:transparent}#nav{min-width:972px;background:transparent}#content {background: I#fff}#foot{min-width:972px;background:transparent}.wings{background-color: #009ad9;min-width:81em;width:100% :#nav .wings{height:1.667em}#doublerownav .wings{height:3.75em}body{color: ##333;font-family:arial.sans-serif;font-size:75%; line-height:1.33em;margin:0;padding:0;text-align:center}a.more.div.br \*,.cotb \*,.coss \*{font-family:arial.sans-serif} @media print{form,object{display:none}}a,a:link,a:visited{color: #333;text-decoration:none}a:hover,a:hover span {color: #000;text-decoration:underline}a img{border:none}input.select.textarea{font-size:15px;line-height:normal}big. div.h2.div.h3.h1.h2.h3.h4.h5.h6.small{font-family:arial.sans-serif:font-size:100%;margin:0:padding:0}.cf:after.ul.cf li:after,.ro:after{clear:both;content:".";display:block;height:0;visibility:hidden}.none{display:none}#area1 .ro .co, \*area2 .ro .co{margin:.667em}body.ukhp{background: □#ededed url(../../i/9e/d11d472df557c51b75b9f0b27752e0.gif) repeat-x center top}#page{background-color: □ #fff;min-width:972px;background:transparent}#wrapper .msnfoot1{margin:0}#area2 .ro .w4 .co3b2 .br2{min-width:100px:width:8.333em}#wrapper .actfeed1 .ac-head.#wrapper .actfeed1.ac-status{border-color: 0164}+ .headerbar1 .websearch2 .opt,.headerbar1 .websearch2 .opt span,.headerbar1 .websearch2 label{color: □#fff}.headerbar1 .websearch2 .scopes span{color: E#c1c1c1}#wrapper .searchbar3{padding:5px 0}.ebay1 .simple8 input.image{float:right; margin-top:0}.headerbar3 .websearch2 input.text{width:322px}#head:after,#page:after,#foot:after{clear:both;content:"."; display:block;height:0;visibility:hidden}#area1 .co,#area2 .co,#wrapper #area1 .cogr,#wrapper #area2 .cogr{margin: 667em} #wrapper.w12,#head.w12,#foot.w12,#nav.w12,#page.w12{width:81.667em;min-width:980px}#subhead.w12{width:81em;  $min$  width:072nvl#foot w12fhackground color: $\Box$ #ffflhody conhafhackground: $\Box$ #ododod unl

#### Template Y BigCSS **v** Ballistic svoll

1 #wrapper .w12,#wrapper.w12{min-width:972px;width:81em}.pa{margin:0 auto;padding:0 .5em}.pa #area1,.pa #area2,.pa #area3 {float:left}.pa #subfoot{clear:both}.pa #area2,.pa #area3{margin-left:1em}.pa #page:after{clear:both;content:"."; display:block:height:0:visibility:hidden}#wrapper{padding:0 0:text-align:left:margin:0 auto}#wrapper .w1{min-width:70px; width:5.833em}#wrapper .w2{min-width:152px;width:12.667em}#wrapper .w3{min-width:234px;width:19.5em}#wrapper .w3 .w50 {min-width:111px:width:9.25em}#wrapper .w4{min-width:316px:width:26.333em}#wrapper .w4 .w33{min-width:97px:width:8.083em} wrapper .w4 .ce3.w33{min-width:98px:width:8.167em}#wrapper .w5{min-width:398px:width:33.167em}#wrapper .w5 .w33 Twin-width:124px;width:10.333em}#wrapper.w5.ce2.w33;#wrapper.w5.ce3.w33{min-width:125px;width:10.417em}#wrapper.w5. .w50{min-width:193px:width:16.083em}#wrapper.w6{min-width:480px:width:40em}#wrapper.w7{min-width:562px:width:46.833em} woapper .wJ .w33{min-width:179px;width:14.917em}#wrapper .wJ .ce3.w33{min-width:180px;width:15em}#wrapper .wJ .w50# [min-width:275px:width:22.917em}#wrapper .w8{min-width:644px:width:53.667em}#wrapper .w8 .w33{min-width:206px; width:17.167em}#wrapper .w8 .ce1.w33,#wrapper .w8 .ce3.w33{min-width:206px;width:17.167em}#wrapper .w9{min-width:706px; width:60.5em}#wrapper .w3 .w50{min-width:357px;width:29.75em}#wrapper .w10{min-width:808px;width:67.333em}#wrapper .w10 .w33{min-width:261px:width:21.75em}#wrapper .w10 .ce3.w33{min-width:262px:width:21.833em}#wrapper .w11{min-width:890px; width:74.167em}#wrapper.w11.w33{min-width:288px;width:24em}#wrapper.w11.ce2.w33,#wrapper.w11.ce3.w33 {min-width:289px;width:24.083em}#wrapper .w11 .w50{min-width:439px;width:36.583em}#wrapper .w12{min-width:972px; width:81em}#head{min-width:972px;background:transparent}#nav{min-width:972px;background:transparent}#content {background: I#fff}#foot{min-width:972px;background:transparent}.wings{background-color: #009ad9;min-width:81em;width:100% :857:#hav .wings{height:1.667em}#doublerownav .wings{height:3.75em}body{color: #333:font-family:arial.sans-serif:font-size:75%;#hav .wings{height:3.75em}body{color: #333:font-family:arial.sans-serif:font-size:75%;# line-height:1.33em;margin:0;padding:0;text-align:center}a.more.div.br \*,.cotb \*,.coss \*{font-family:arial.sans-serif} @media print{form,object{display:none}}a,a:link,a:visited{color: #333:text-decoration:none}a:hover.a:hover span {color: #000;text-decoration:underline}a img{border:none}input.select.textarea{font-size:15px;line-height:normal}big. div.h2,div.h3,h1,h2,h3,h4,h5,h6,small{font-family:arial,sans-serif;font-size:100%;margin:0;padding:0}.cf:after,ul.cfli:after,.ro:after{clear:both;content:".";display:block;height:0;visibility:hidden}.none{display:none}#area1 .ro .co, #area2 .ro .co{margin:.667em}body.ukhp{background:  $\square$ #ededed url(../../i/9e/d11d472df557c51b75b9f0b27752e0.gif) repeat-xcenter top}#page{background-color:□#fff;min-width:972px;background:transparent}#wrapper .msnfoot1{margin:0}#area2 .ro .w4 .co3b2 .br2{min-width:100px:width:8.333em}#wrapper .actfeed1 .ac-head.#wrapper .actfeed1 .ac-status{border-color:□#e2f1d4} .headerbar1 .websearch2 .opt,.headerbar1 .websearch2 .opt span,.headerbar1 .websearch2 label{color:  $\Box$ #fff}.headerbar1. .websearch2 .scopes span{color: |#c1c1c1}#wrapper .searchbar3{padding:5px 0}.ebay1 .simple8 input.image{float:right; margin-top:0}.headerbar3 .websearch2 input.text{width:322px}#head:after,#page:after,#foot:after{clear:both;content:"."; display:block;height:0;visibility:hidden}#area1 .co,#area2 .co,#wrapper #area1 .cogr,#wrapper #area2 .cogr{margin:.667em} ;wrapper.w12,#head .w12,#foot .w12,#nav .w12,#page .w12{width:81.667em;min-width:980px}#subhead .w12{width:81  $min$  width:072nvl#foot w12fhackground calor: $\Box$ #ffflhody canhafhackground: $\Box$ #odadad unl

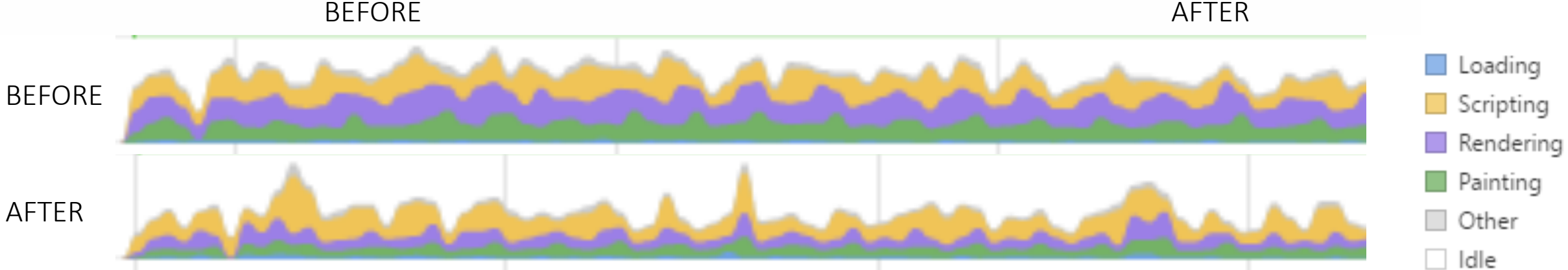

#### **BEFORE**

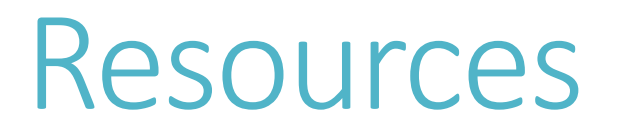

VS Code https://github.com/Microsoft/vscode

TypeScript https://www.typescriptlang.org/

Electron http://electron.atom.io/

gulp-tsb https://github.com/jrieken/gulp-tsb

Twitter @code